# ECE 340 Lecture 2 **Semiconductor Electronics**

Spring 2022 10:00-10:50am Professor Umberto Ravaioli Department of Electrical and Computer Engineering 2062 ECE Building

### Today's Discussion

- Semiconductor Materials
- Lattices and Crystal Structures

- **Homework #1** will be assigned today and posted on Canvas (due on January 28)
- **Reading Assignment:**

Chapter 1 of Streetman & Banerjee

## **Lattices and Crystal Structures**

# Types of Solids (1) Crystalline

Ki-Bum Kim, Seoul National University (2008)

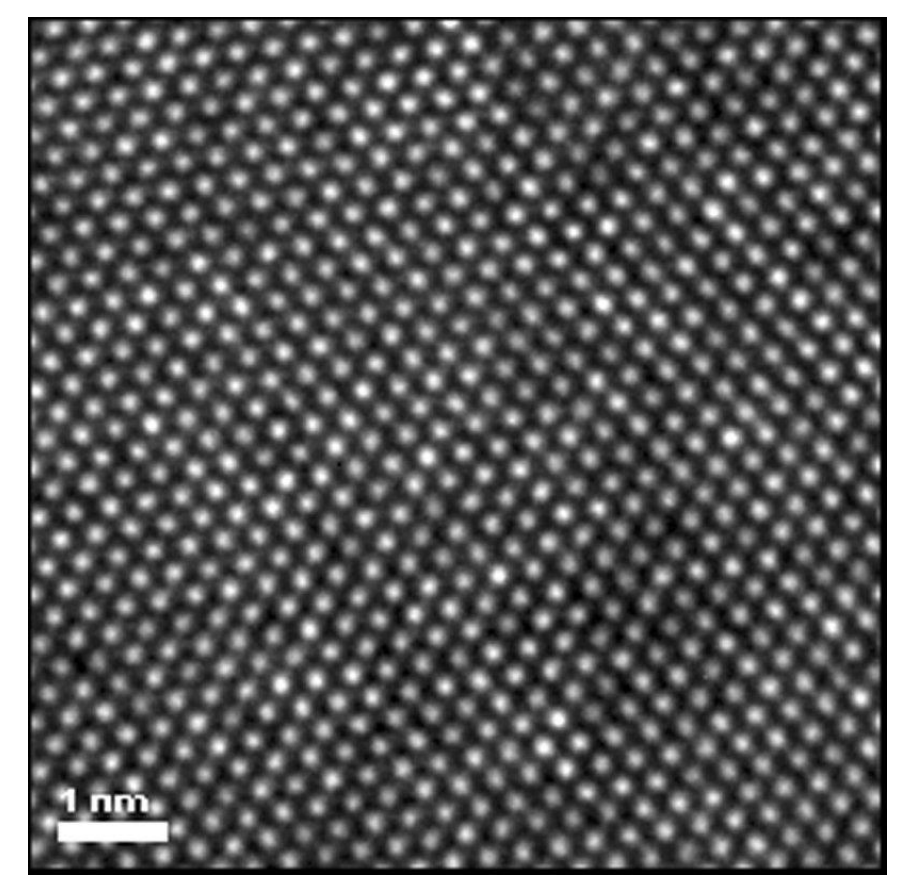

HRTEM image of a silicon (Si) [110] crystallographic zone axis.

**In the CRYSTALLINE state the atoms are ordered into a well-defined lattice that extends over very long distances**

# Types of Solids (2) Amorphous

Rajathi and Berchmans, [www.nature.com/scientificreports](http://www.nature.com/scientificreports) (2019)

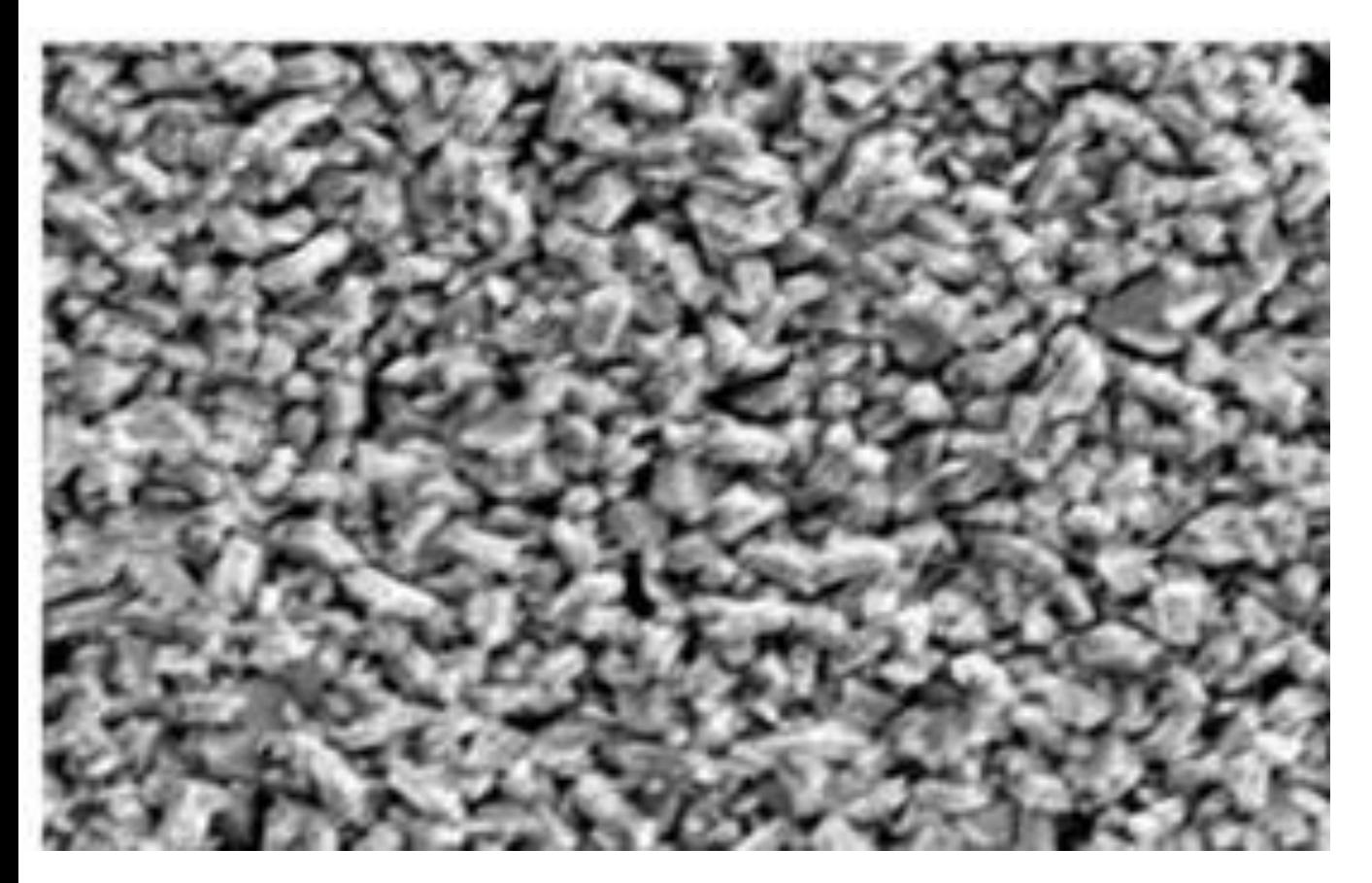

Glassy Palladium

**In the AMORPHOUS state there is little or no evidence for long-range crystalline order**

# Types of Solids (3) Polycrystalline

Tomsk Polytechnic University (2017)

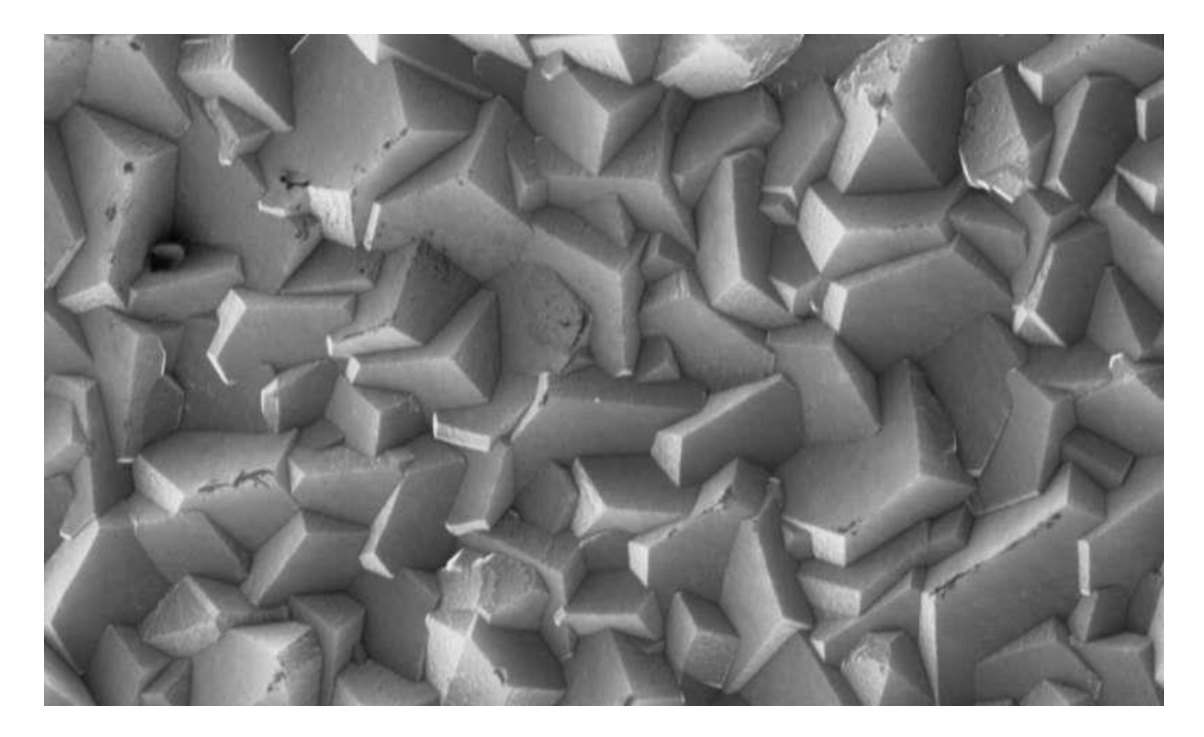

Polycrystalline diamond film

**POLYCRYSTALLINE materials consist of small crystallites that are embedded in AMORPHOUS regions of material**

# Crystal Lattice – Definitions

- **Lattice:** Periodic arrangement of a substance or "**basis**"
	- Atom, atomic pair, group of atoms, molecule, etc.
- **Unit Cell:** Contains a region which is representative of the lattice which can be regularly repeated to recreate the entire lattice
- **Primitive Cell:** The smallest unit cell that can be repeated in integral steps to produce the lattice
	- Contains a single lattice point
	- The Primitive Cell is a special form of the Unit Cell
- **Primitive Vectors: a, b, c (define the cell)**
	- $-$  (1 dimension)  $r = p$  **a**
	- $-$  (2 dimension)  $r = p a + q b$
	- $-$  (3 dimension)  $r = p a + q b + r c$

**translation vectors**

**Basis Vectors**: Similar to primitive vectors, but used to replicate the lattice through the translation of a unit cell

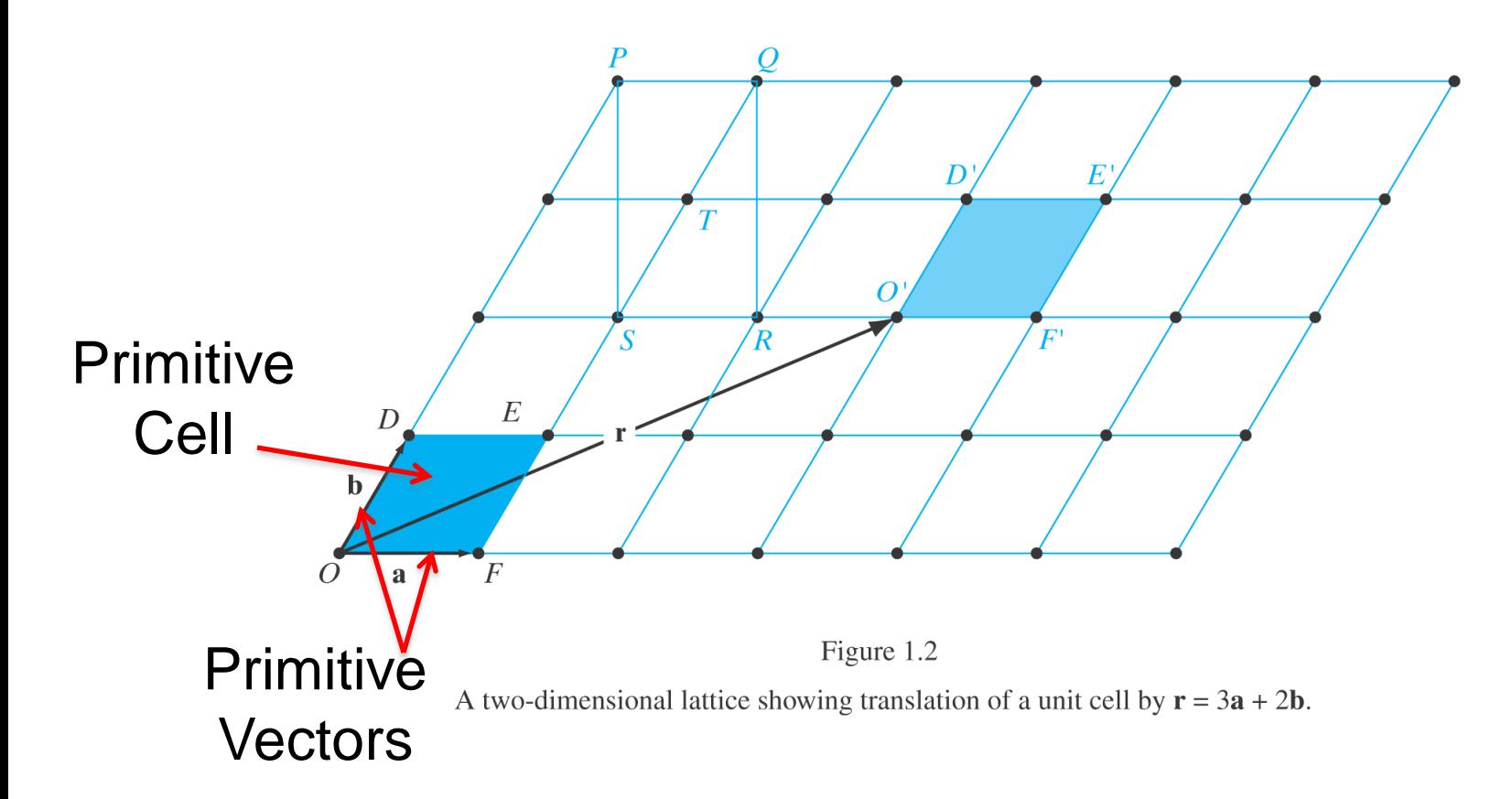

From Solid State Electronic Devices, Sixth Edition, by Ben G. Streetman and Sanjay Kumar Banerjee. ISBN 0-13-149726-X. © 2006 Pearson Education, Inc., Upper Saddle River, NJ. All rights reserved.

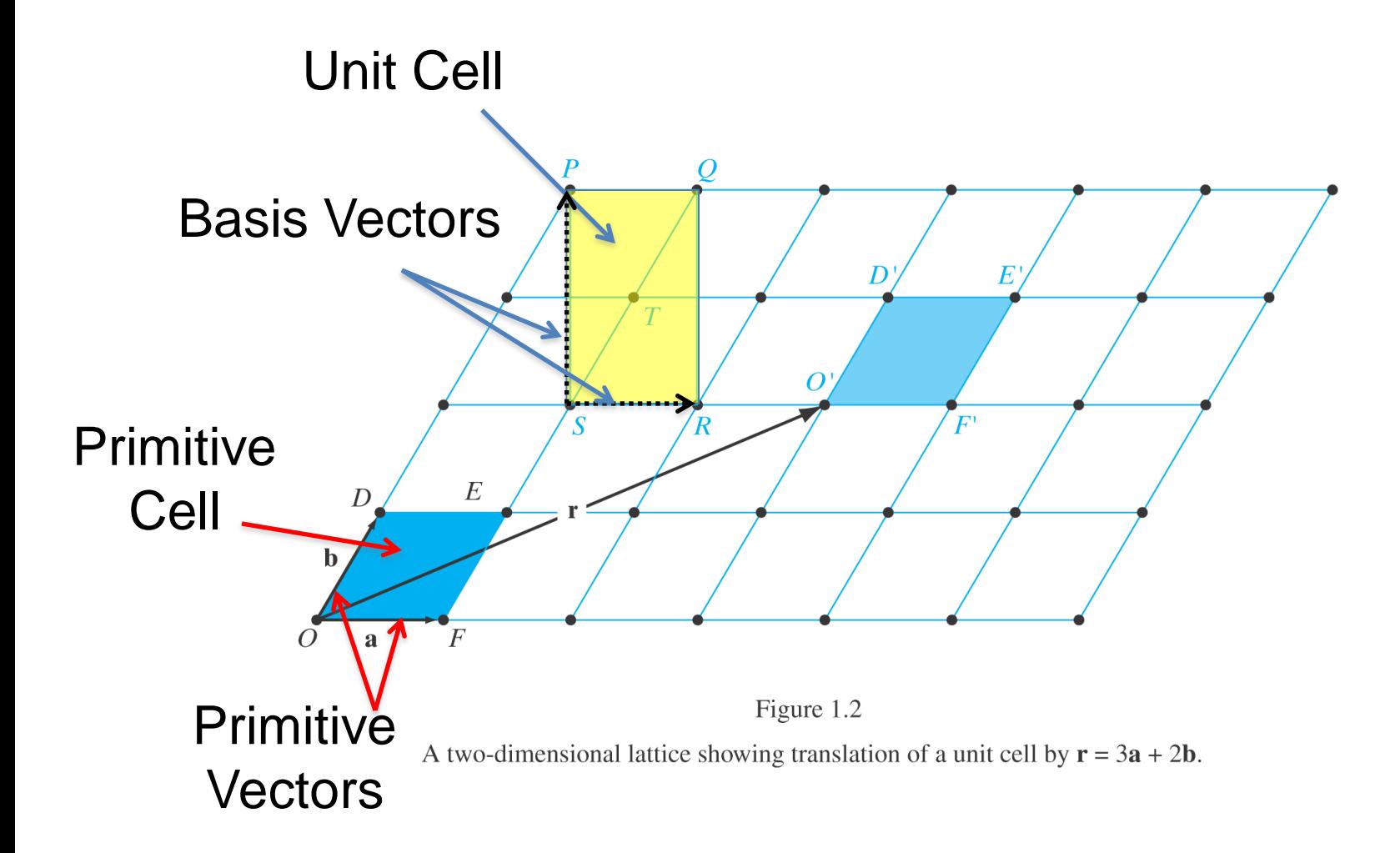

**Primitive and Unit Cells are not unique. We can find equivalent geometries.**

#### **Possible primitive cells should have the same area (in 2D) or the same volume (in 3D).**

#### **Possible units cells can be of different size.**

Fr<sub>From</sub> Solid State Electronic Devices, Sixth Edition, by Ben G. Streetman and Sanjay Kumar Banerjee. IS ISBN 0-13-149726-X. © 2006 Pearson Education, Inc., Upper Saddle River, NJ. All rights reserved.

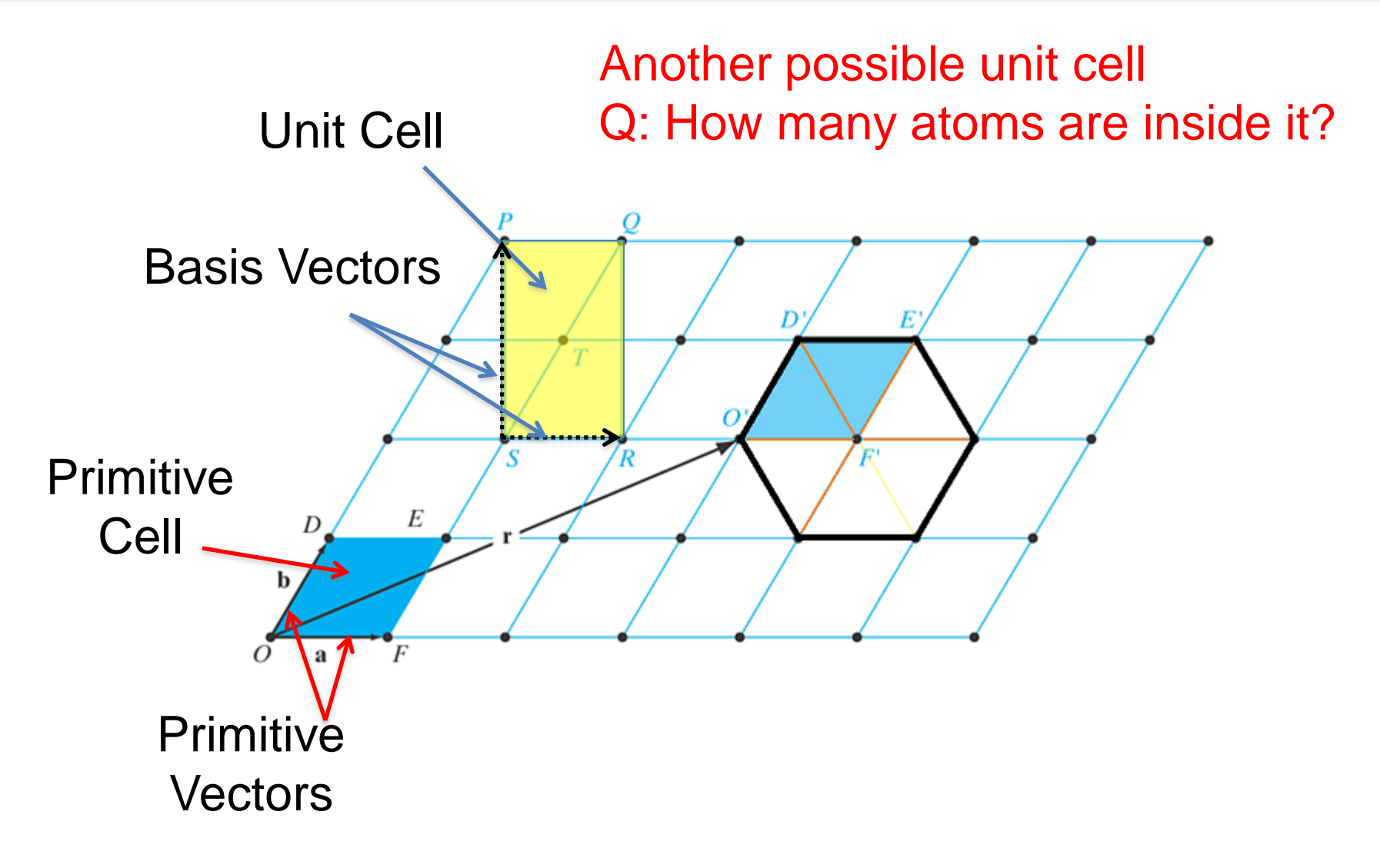

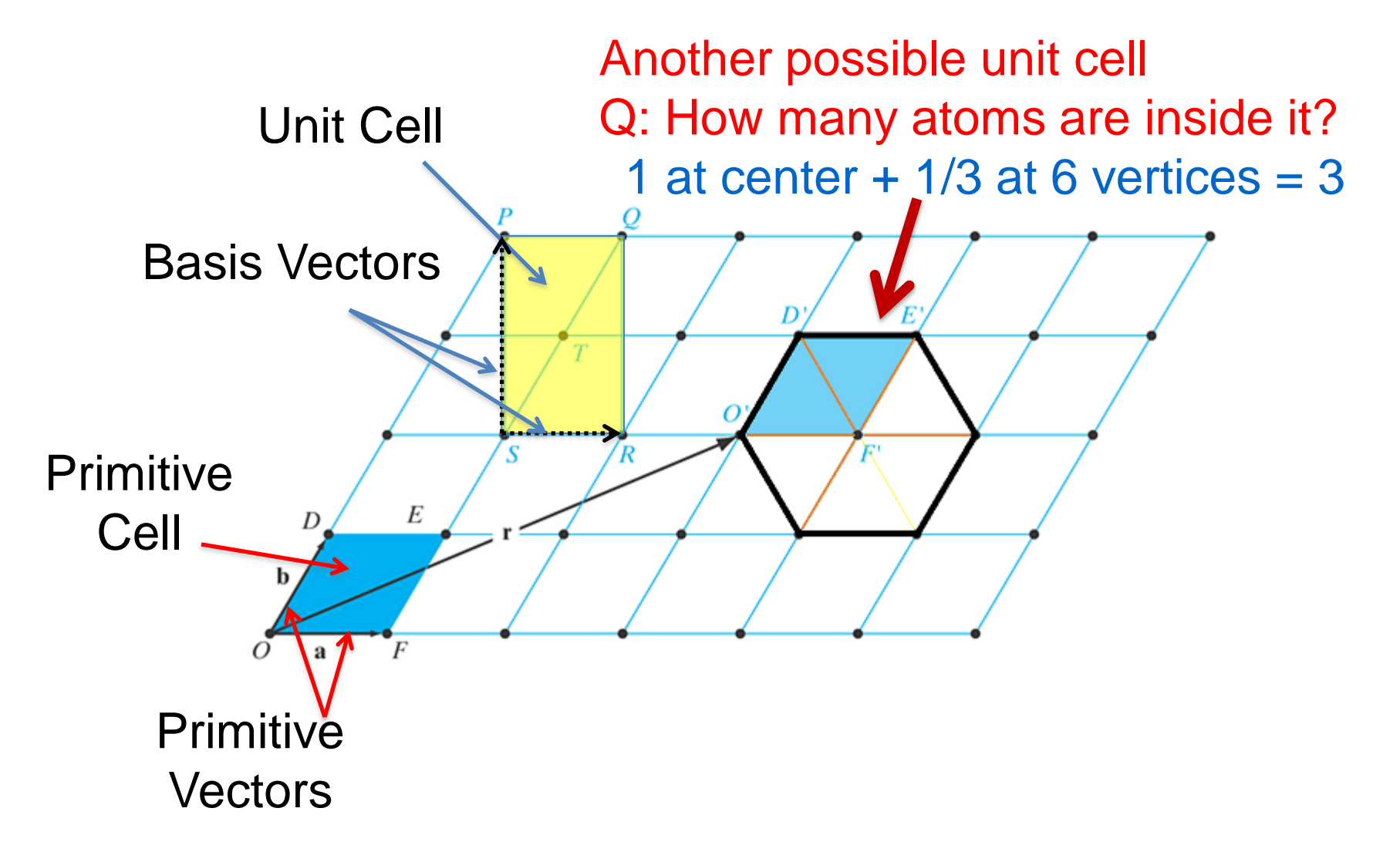

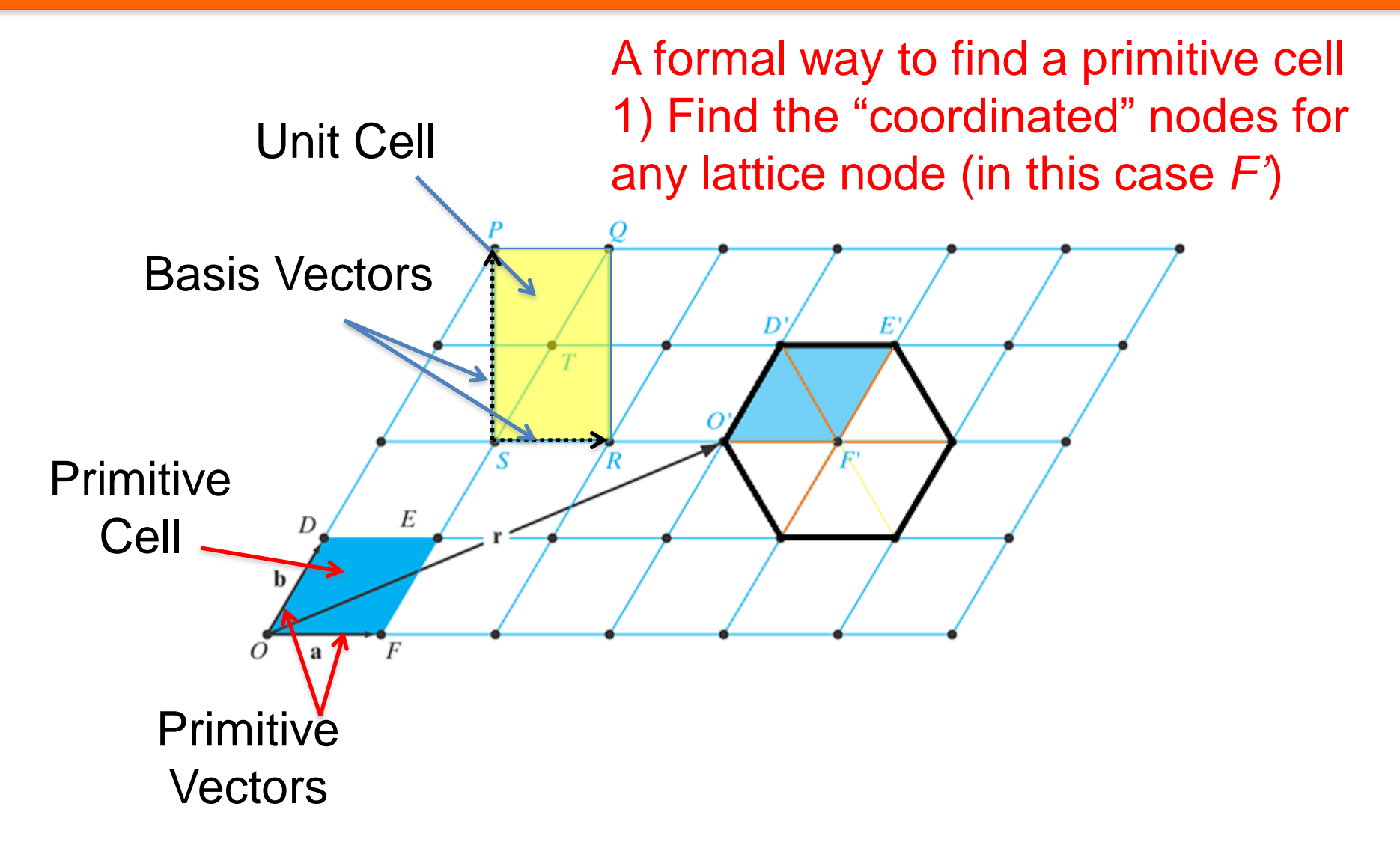

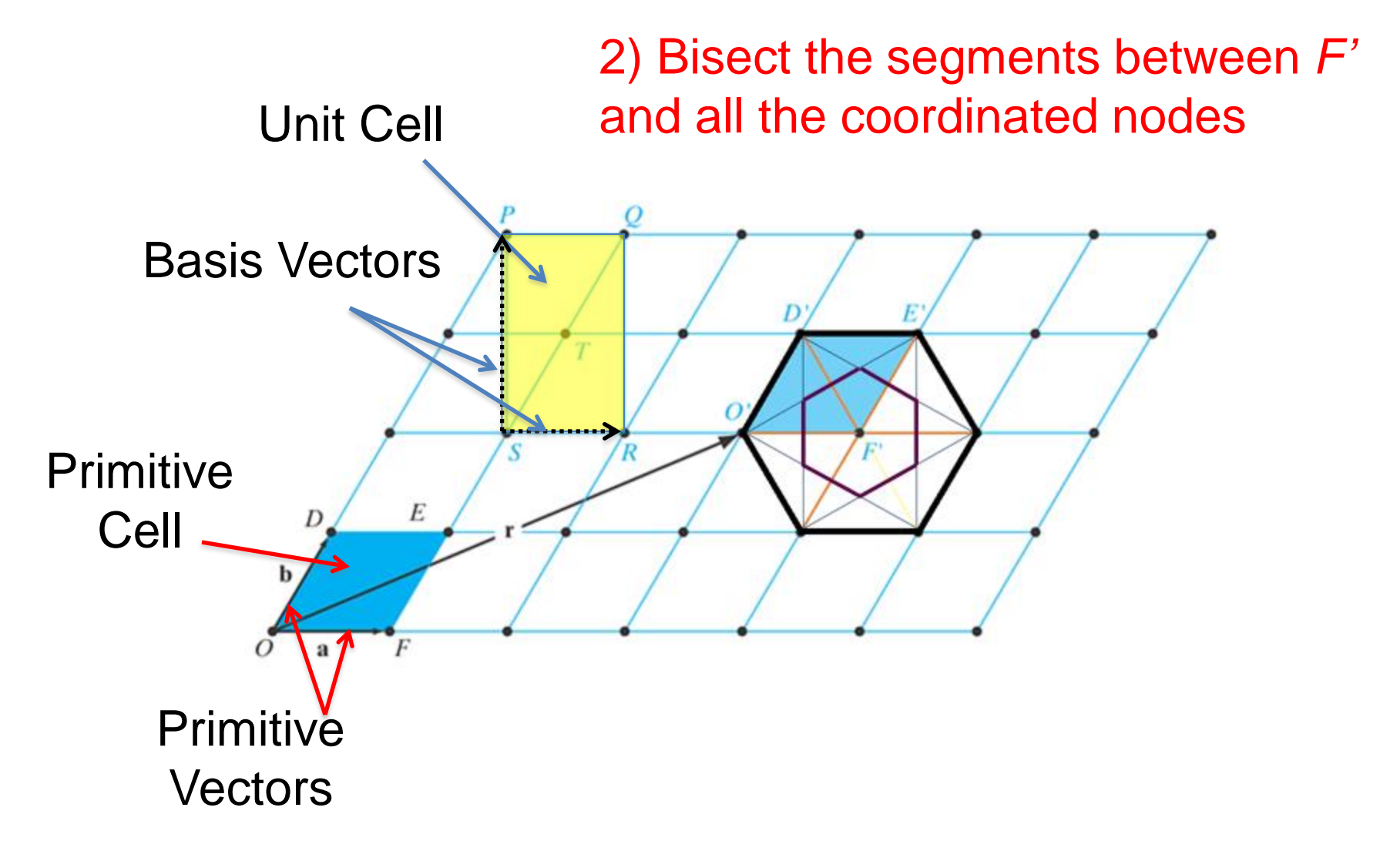

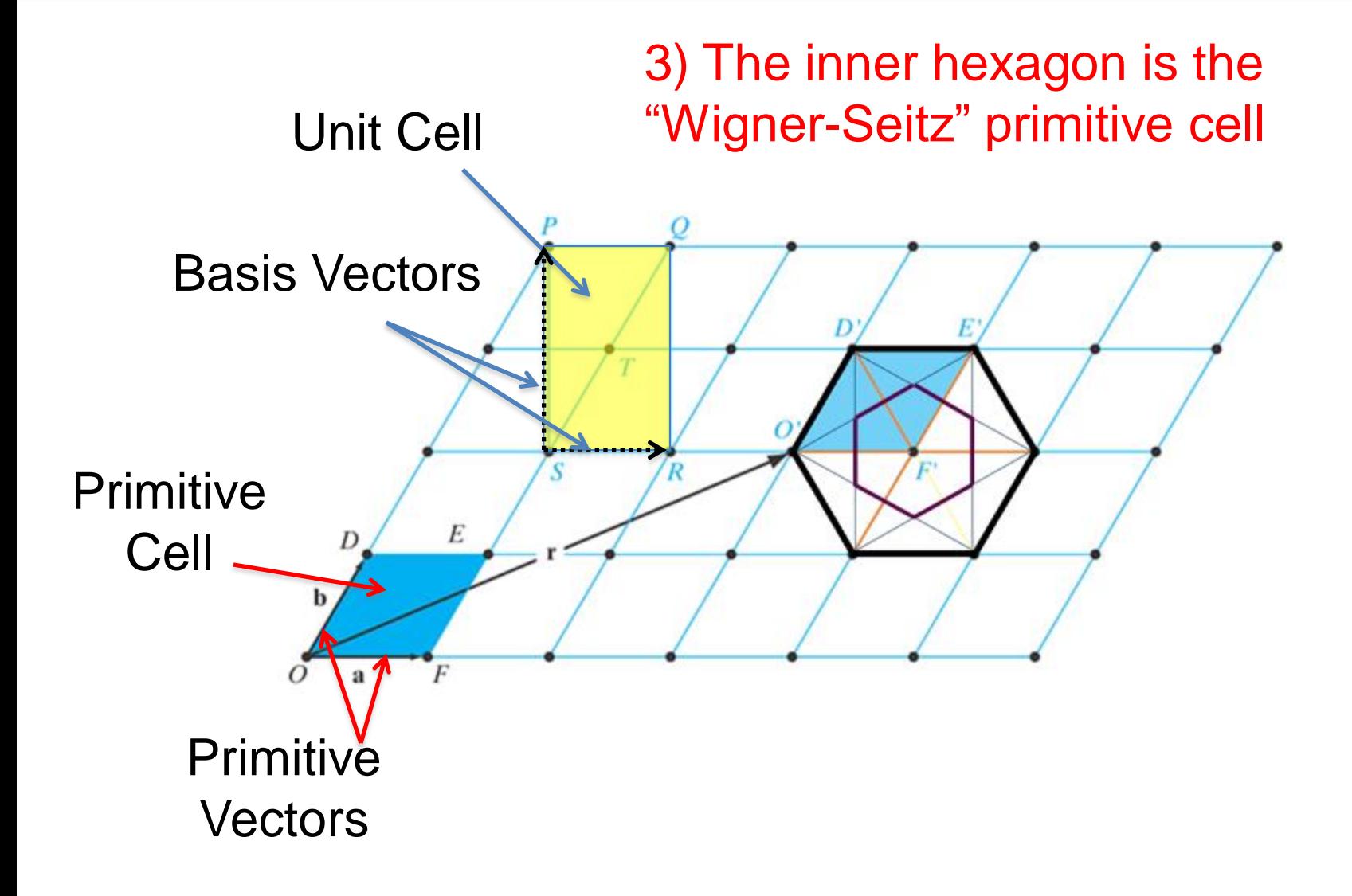

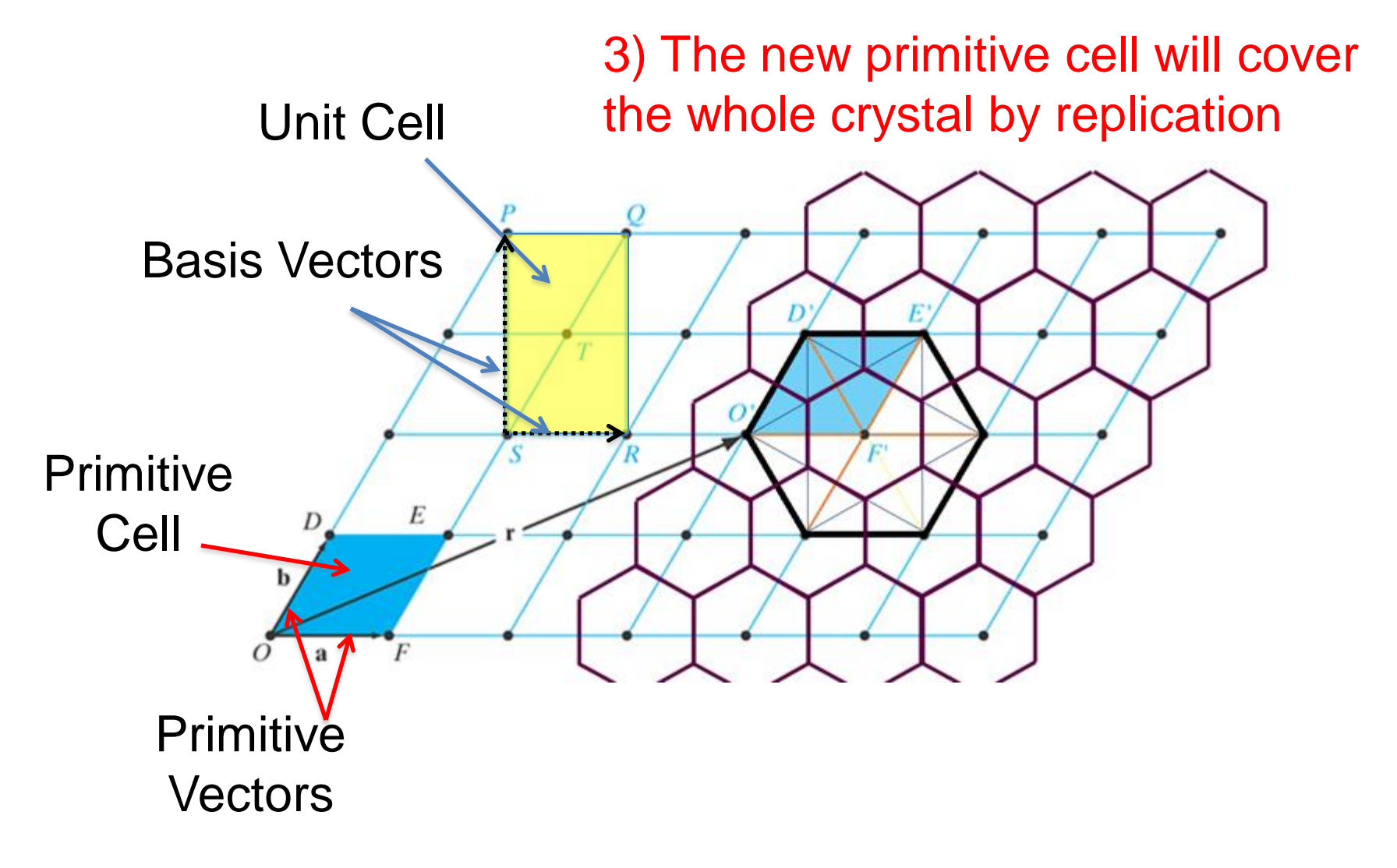

## Other Important Definitions

• **Lattice Constant:** distance along the edge of a cubic unit cell ("a" in examples that follow)

**NOTE:** The lattice constant is **NOT** necessarily the distance between nearest neighbor atoms (bond length).

## Cubic Crystal Structures

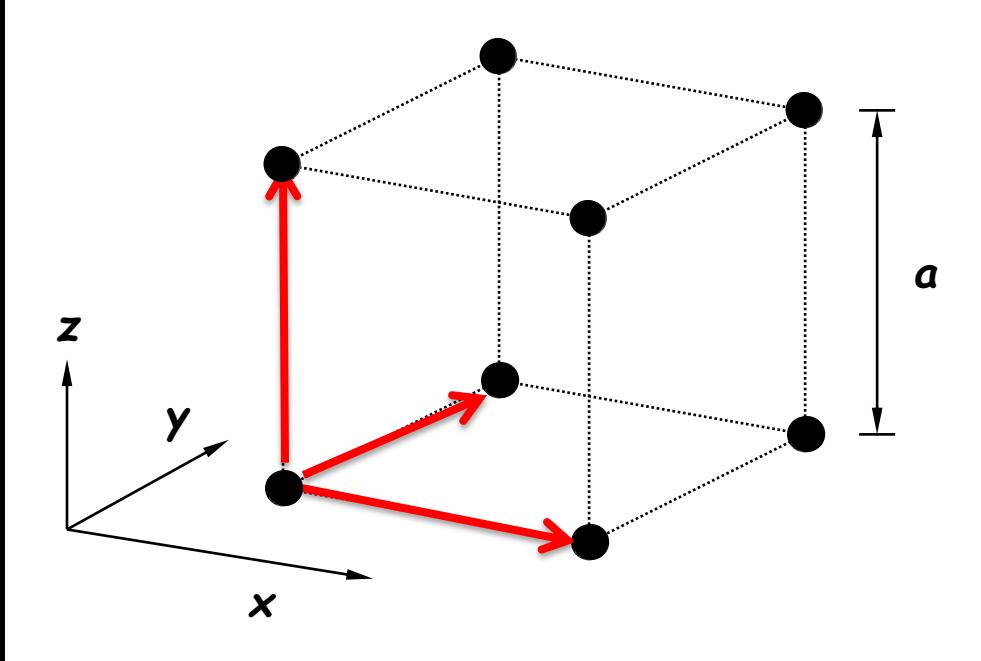

The only element with simple cubic crystal is  $\alpha$ -polonium

- **primitive vectors** are equal in all three dimensions.
- The balls represent the **lattice** points.
- a = lattice constant

$$
\mathbf{a}_1 = a\hat{\mathbf{x}}
$$

$$
\mathbf{a}_2 = a\hat{\mathbf{y}}
$$

$$
\mathbf{a}_3 = a\hat{\mathbf{z}}
$$

## Cubic Crystal Structures

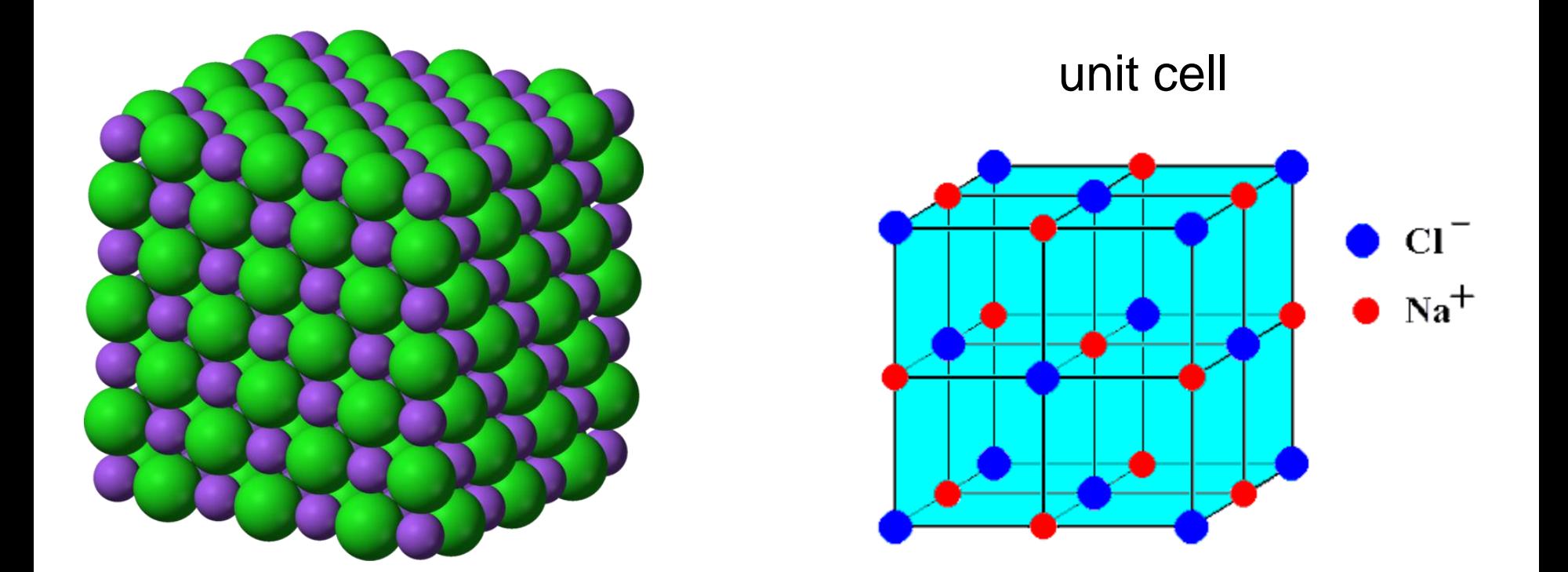

NaCl has a cubic structure but it has two elements (more complicated)

### Body-Centered Cubic Crystal Structure

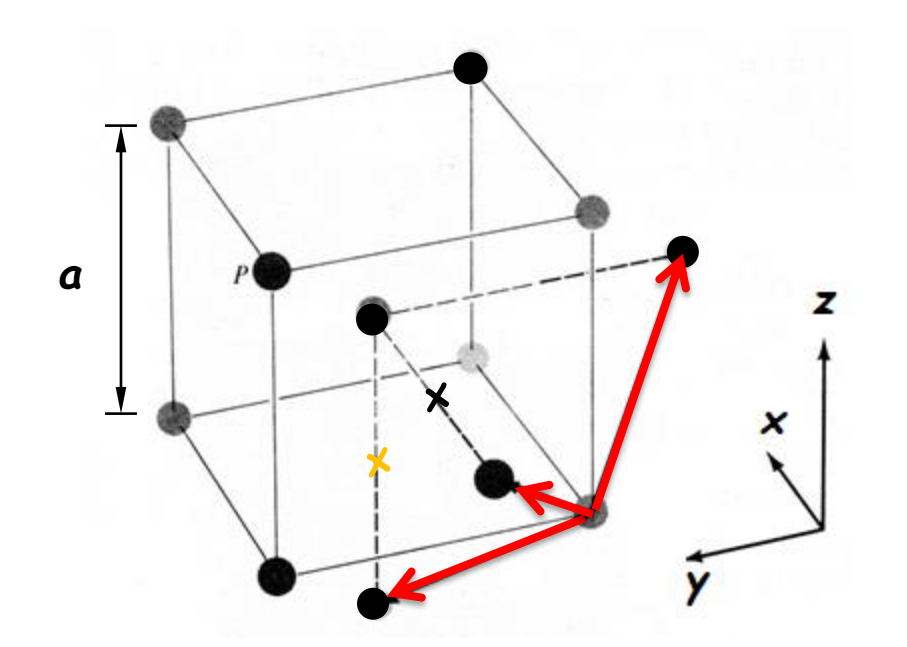

- Same as simple cubic but with an additional atom at the center of the cell.
- One set of possible primitive lattice vectors

$$
\mathbf{a}_1 = \frac{a}{2} [\hat{\mathbf{x}} + \hat{\mathbf{y}} - \hat{\mathbf{z}}]
$$

$$
\mathbf{a}_2 = \frac{a}{2} [-\hat{\mathbf{x}} + \hat{\mathbf{y}} + \hat{\mathbf{z}}]
$$

$$
\mathbf{a}_3 = \frac{a}{2} [\hat{\mathbf{x}} - \hat{\mathbf{y}} + \hat{\mathbf{z}}]
$$

20

### Body-Centered Cubic Crystal Structure

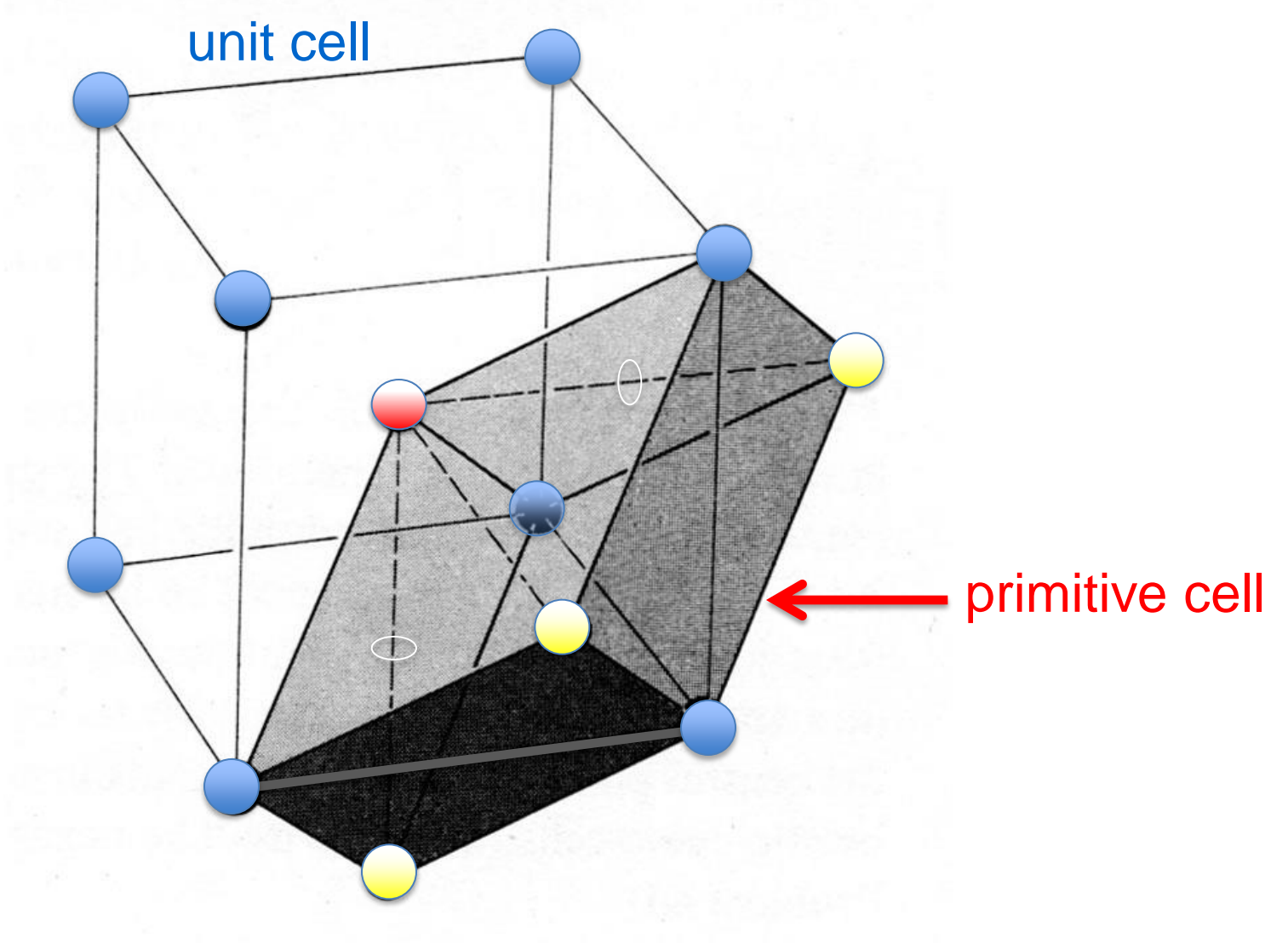

### Face-Centered Cubic Crystal Structure

- Examine the face-centered cubic lattice (fcc):
	- This is formed by adding an additional atom in the center of each face of the simple cubic configuration.
	- This is the most important configuration we will consider.
	- The **primitive vectors** have been written again by using symmetry considerations.

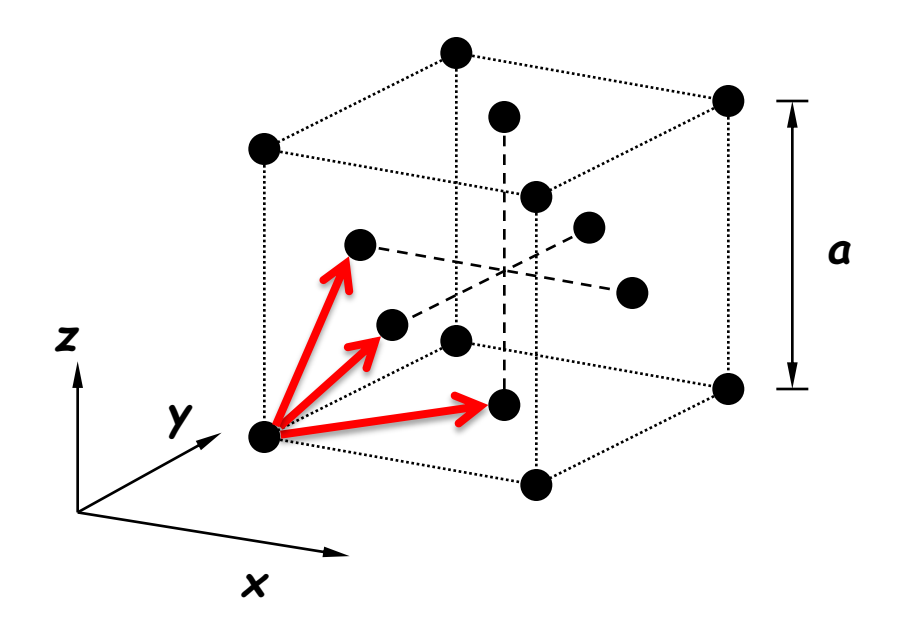

$$
\mathbf{a}_1 = \frac{a}{2} [\hat{\mathbf{x}} + \hat{\mathbf{y}}]
$$

$$
\mathbf{a}_2 = \frac{a}{2} [\hat{\mathbf{y}} + \hat{\mathbf{z}}]
$$

$$
\mathbf{a}_3 = \frac{a}{2} [\hat{\mathbf{z}} + \hat{\mathbf{x}}]
$$

### Faced-Centered Cubic Crystal Structures

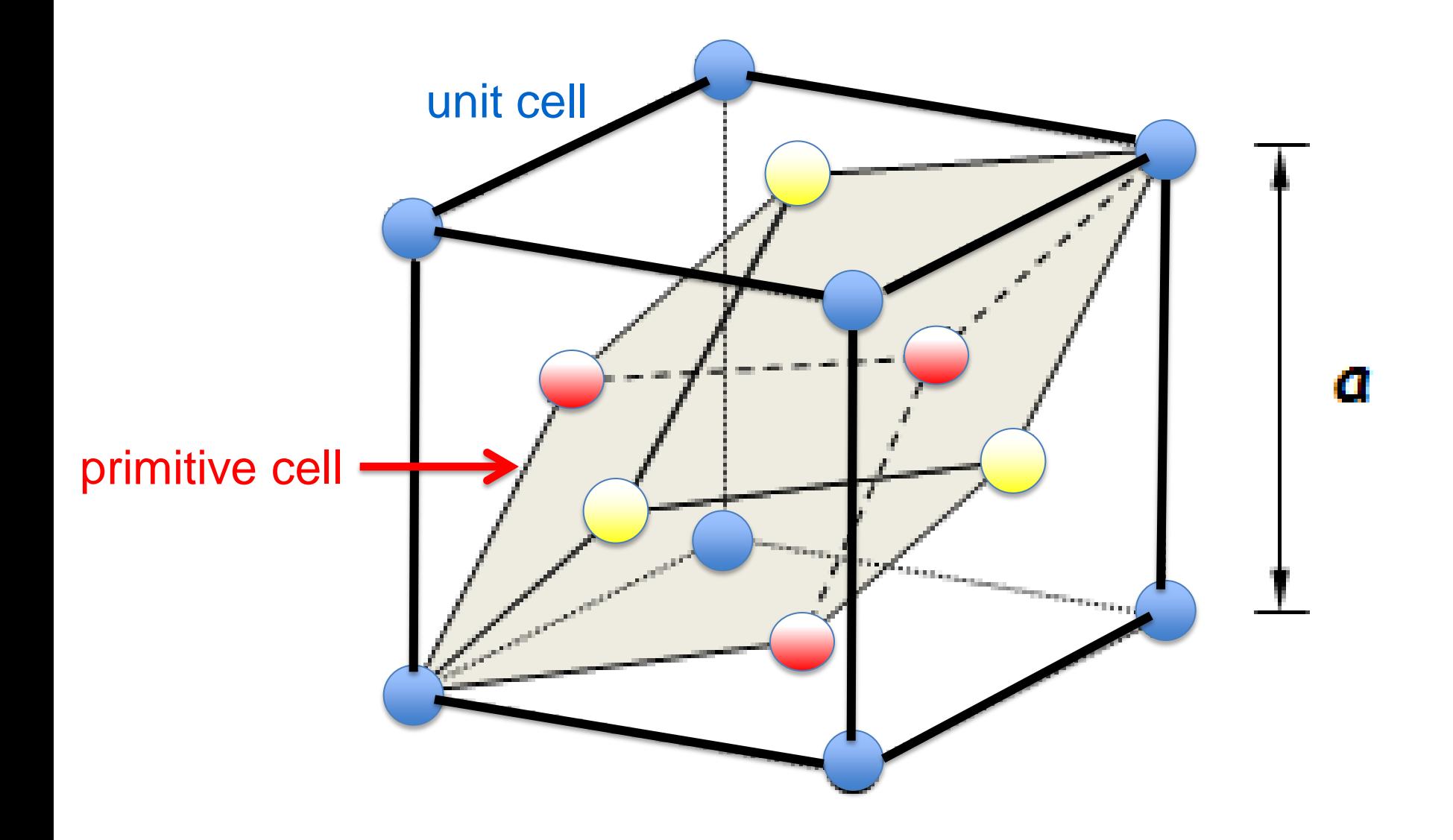

### Cubic Crystal Structures

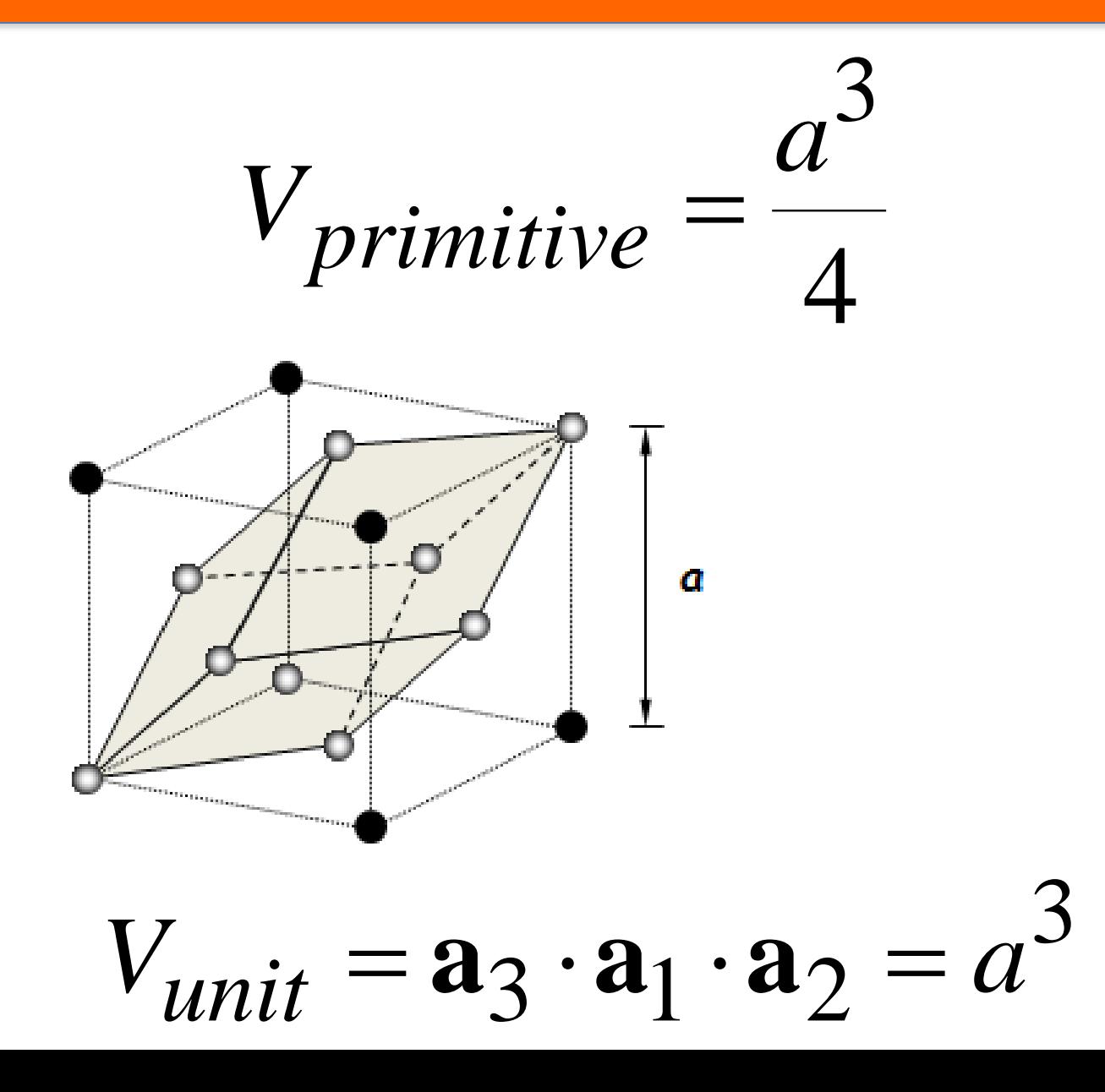

### Atomic size from packing of spheres

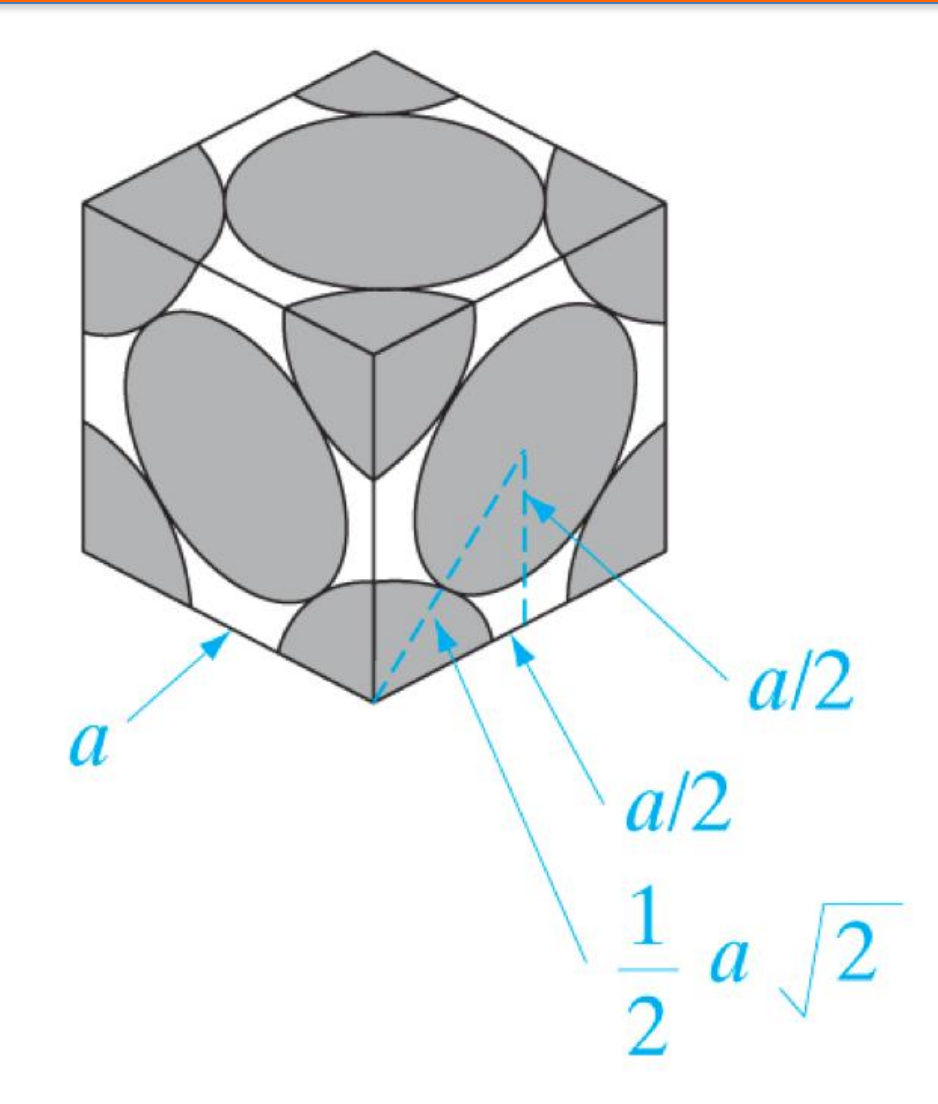

From Solid State Electronic Devices, Sixth Edition, by Ben G. Streetman and Sanjay Kumar Banerjee. ISBN 0-13-149726-X. © 2006 Pearson Education, Inc., Upper Saddle River, NJ. All rights reserved.

### Diamond Lattice

#### Two interpenetrating fcc lattices

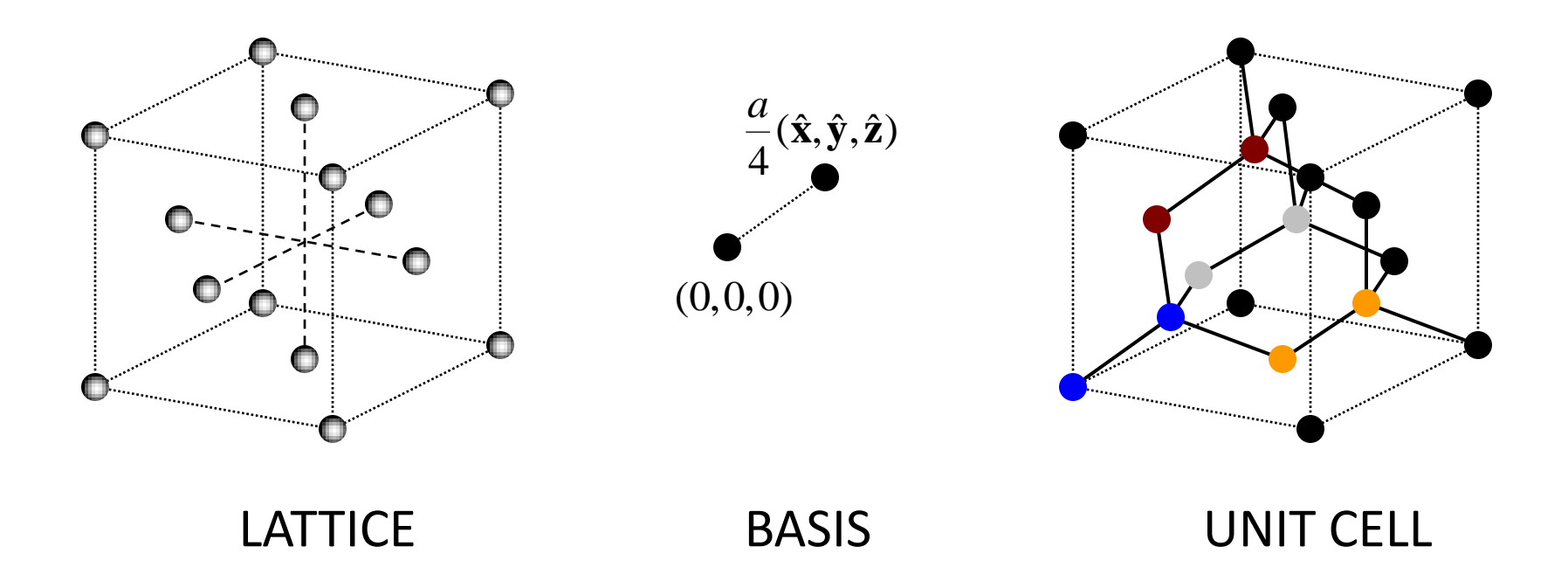

- For any direction one could define many different equivalent planes.
- For instance, consider the different equivalent crystal planes in a cubic **lattice**.

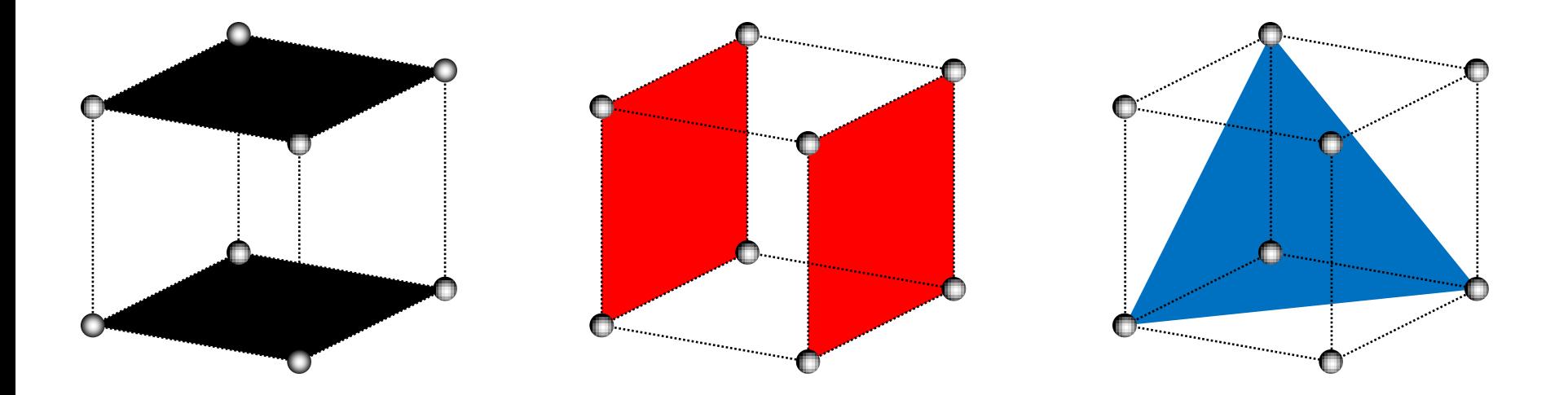

### We can classify crystal planes through the use of **Miller Indices**.

- 1. Start with any arbitrary point in the crystal lattice.
- 2. Take the three primitive lattice vectors as axes.
- 3. Next we locate the intercepts of the desired plane with these coordinate axes.
- 4. Finally, we take the reciprocal of the intercepts and multiply each of these by the smallest factor required to convert them all to integers.
	- **Indices which have no intercept have a Miller Index of zero.**

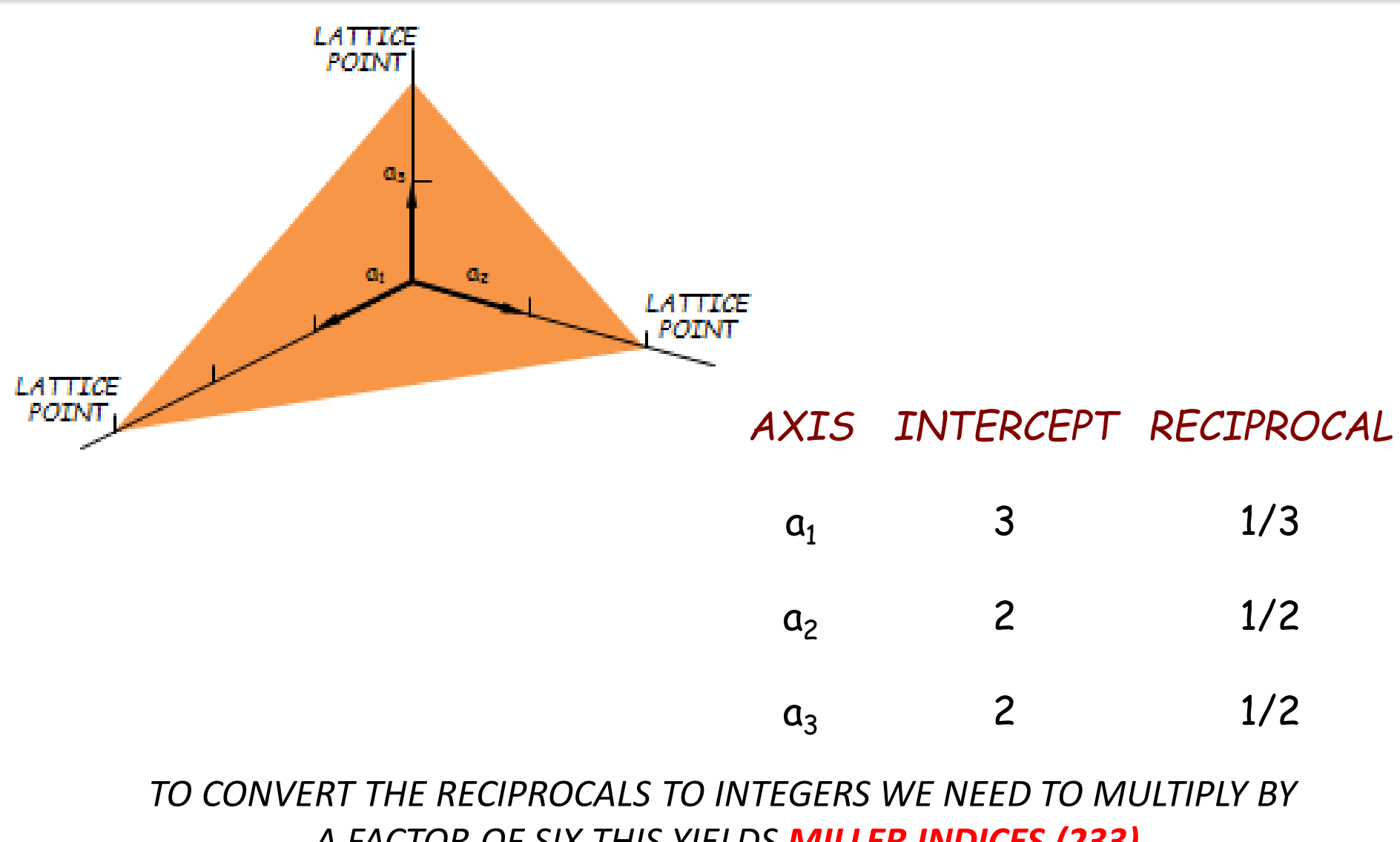

*A FACTOR OF SIX THIS YIELDS MILLER INDICES (233)*

- Since we chose the origin arbitrarily when we began, **Miller indices** define a family of parallel planes.
- To denote crystal planes with the same symmetry, we use **{hkl}**.
- "h" is the x-axis intercept inverse, "k" is the y-axis intercept inverse, and "l" is the z-axis intercept inverse .

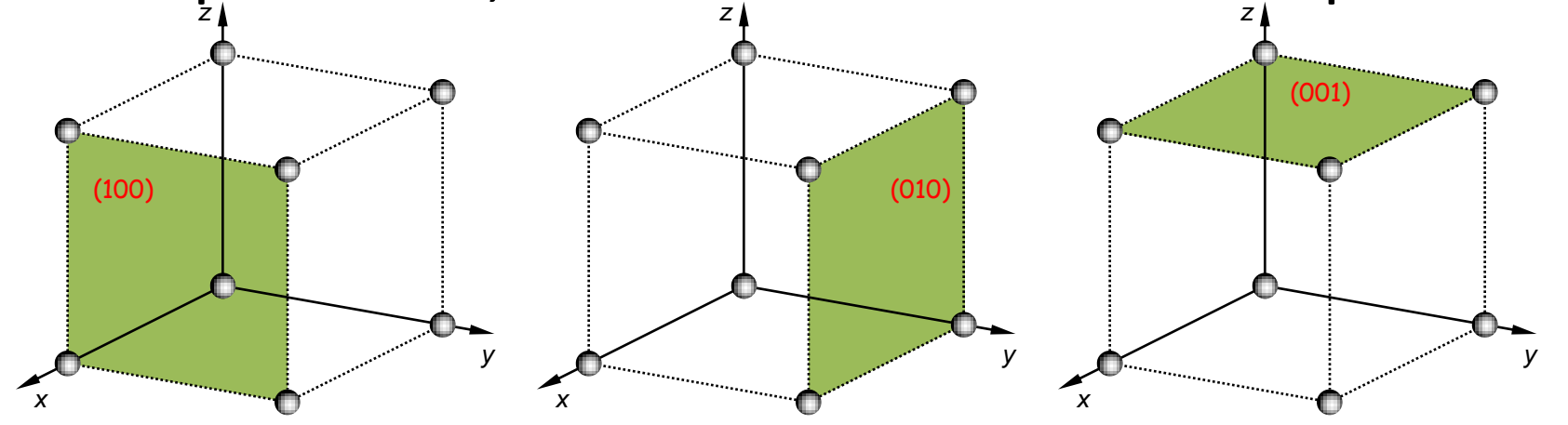

All three planes shown here are related by simple rotations, thus they represent {100} family.

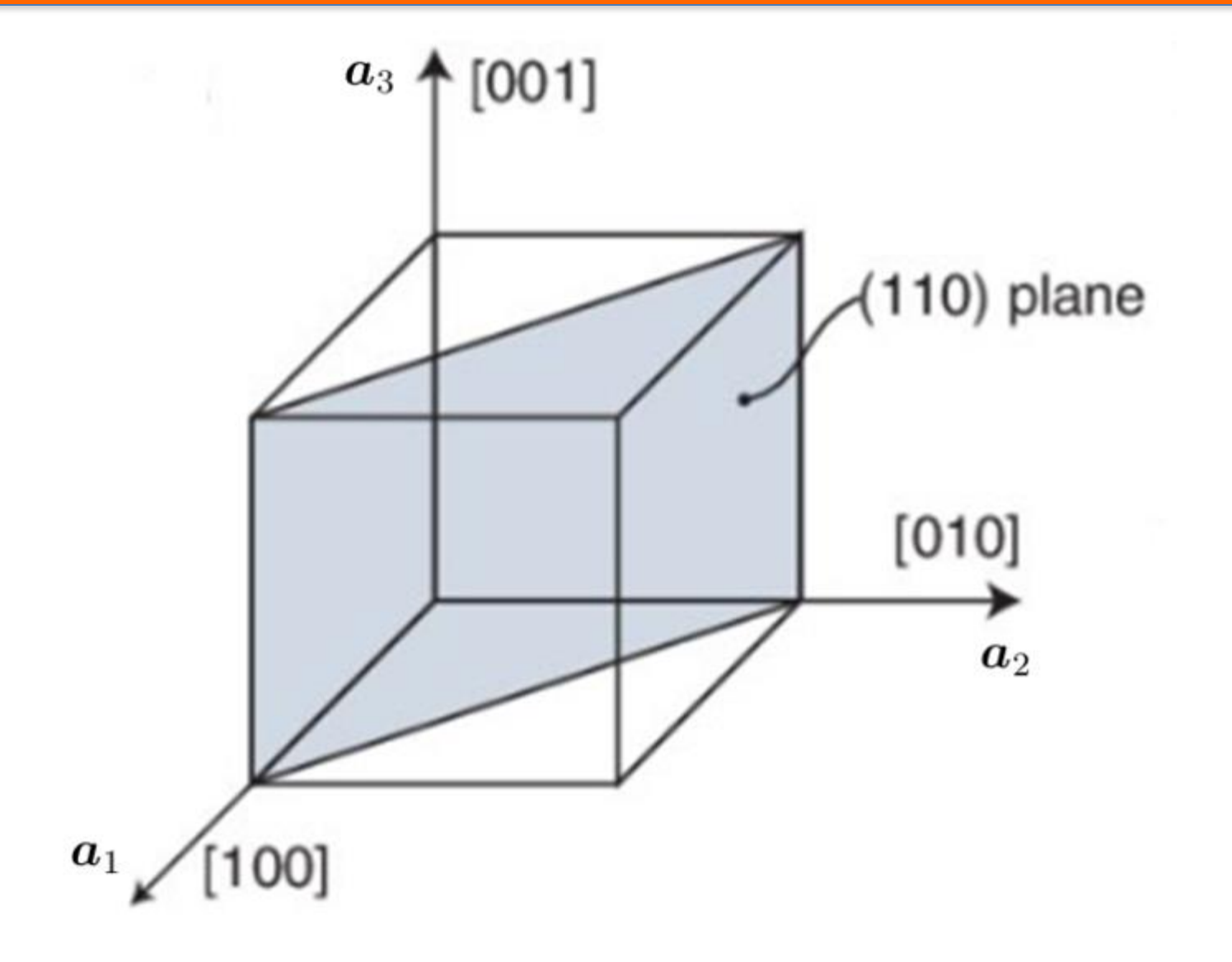

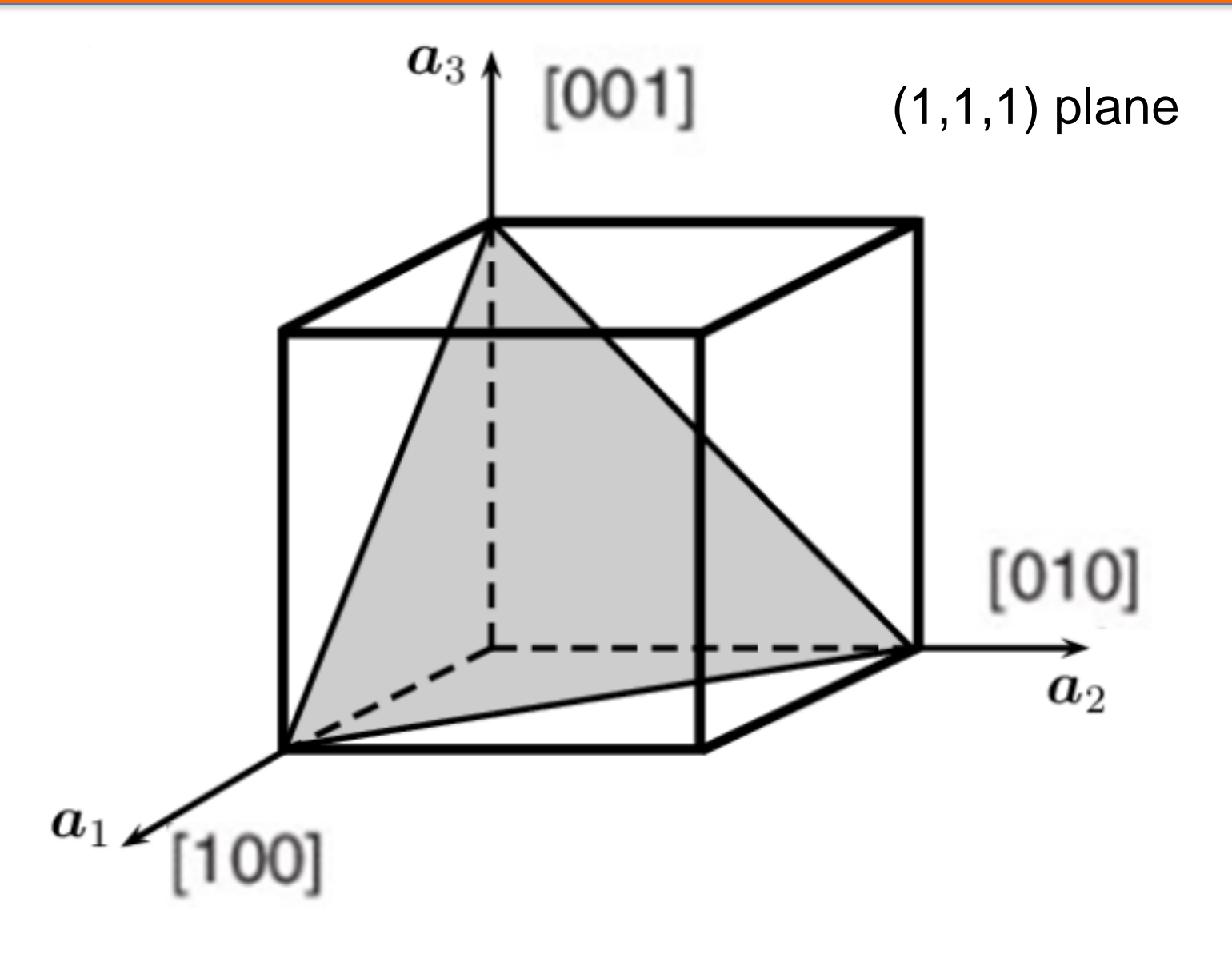

A crystal plane: **(***hkl***)**

### Family of equivalent planes: **{***hkl***}**

Crystal direction: **[***hkl***]** (normal to plane **(***hkl***)** in a cubic lattice) Silicon

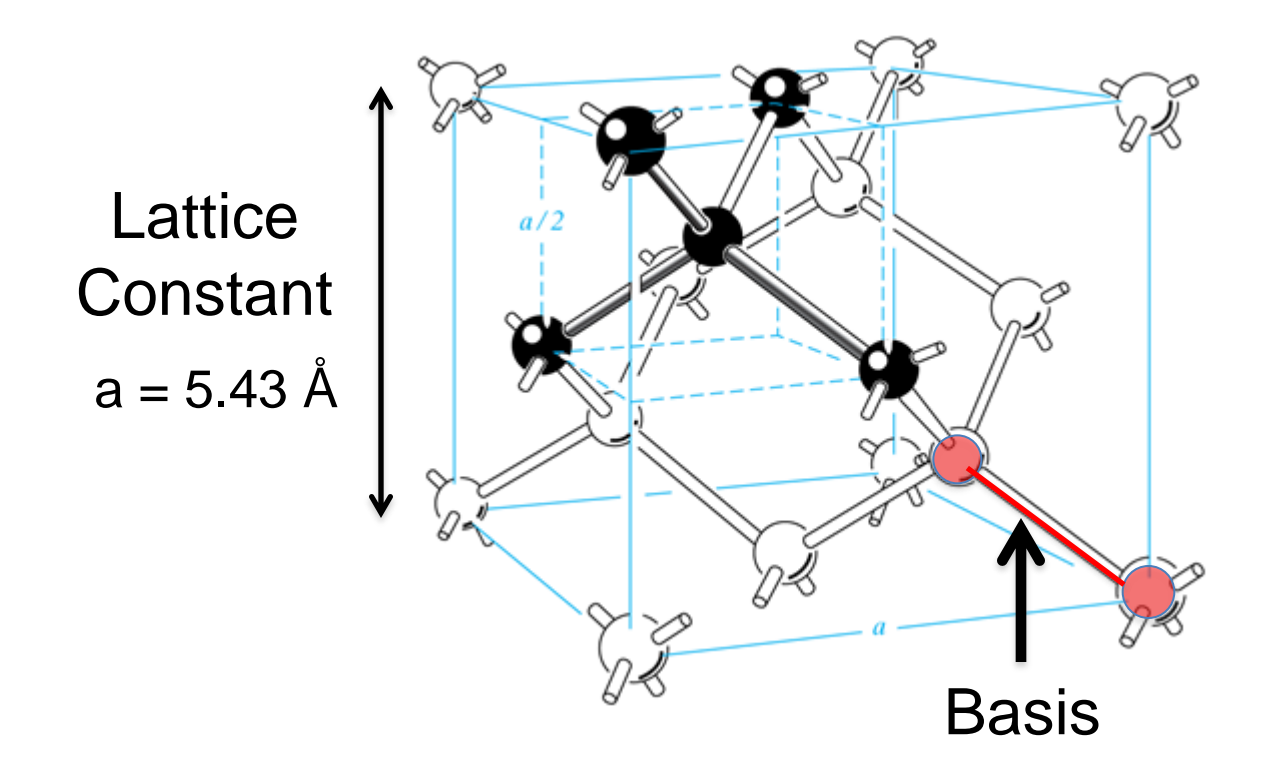

34

- How many atoms in the unit cell?
	- Let's look at the FCC lattice first

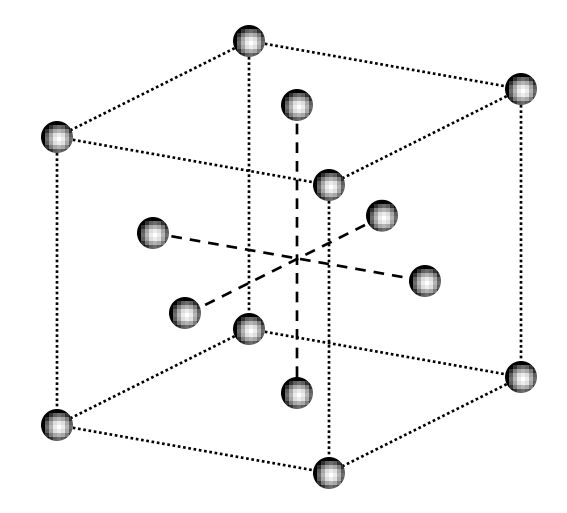

- How many atoms in the unit cell? – Let's look at the FCC lattice first
- 4 ATOMS PER CELL

• Now, add the second sub-lattice of the diamond lattice

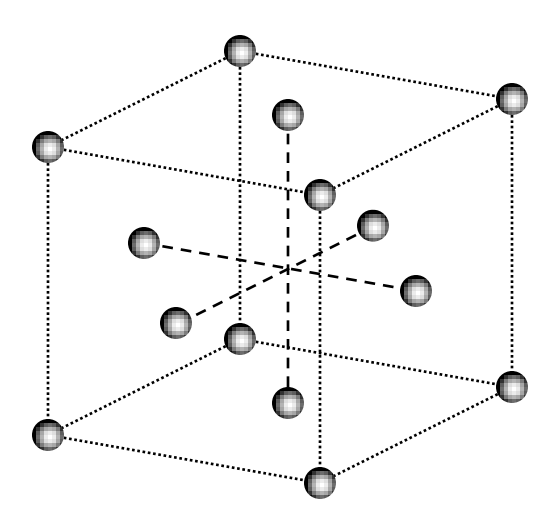

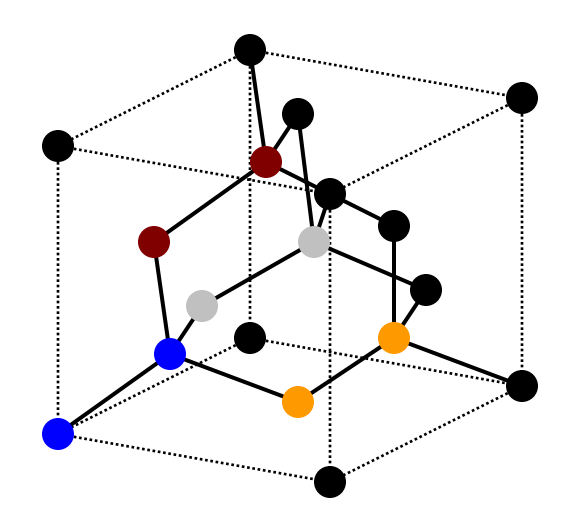

- How many atoms in the unit cell? – Let's look at the FCC lattice first
- 4 ATOMS PER CELL

- Now, add the second sub-lattice of the diamond lattice
- 8 ATOMS PER CELL

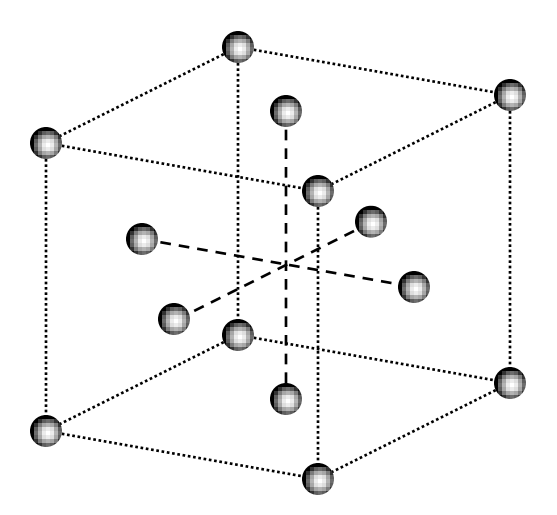

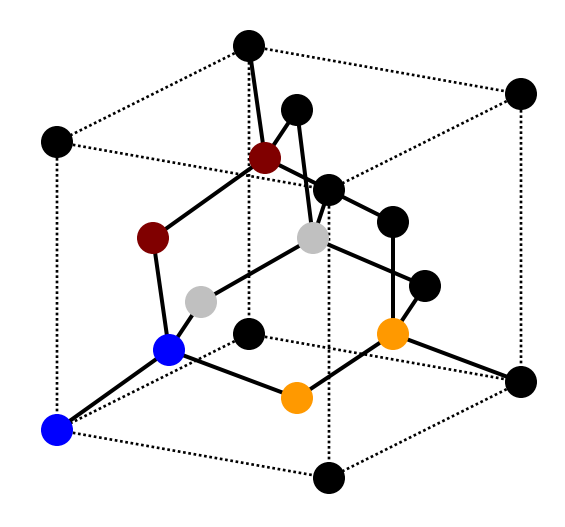

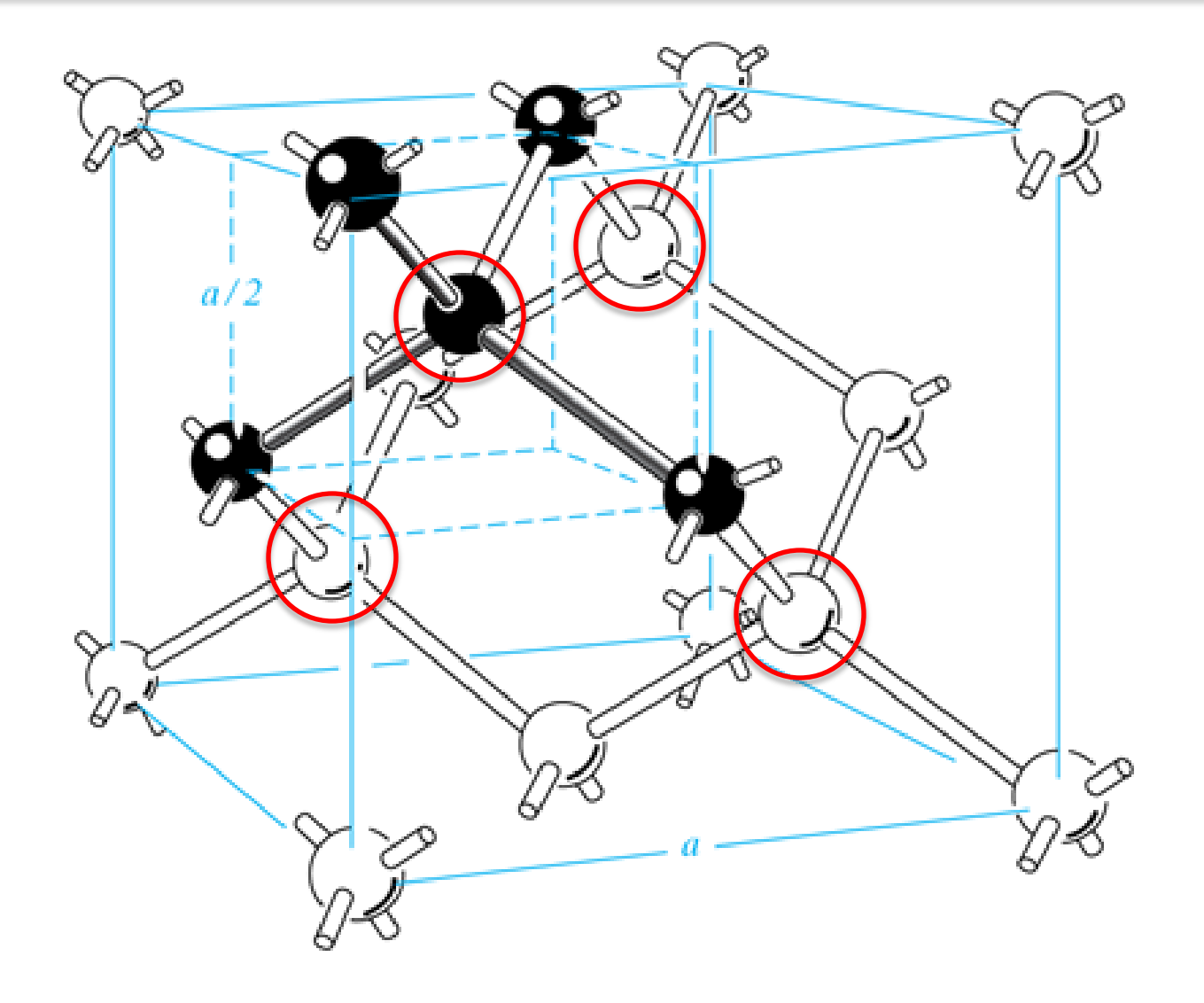

• What is the distance between nearest neighbors?

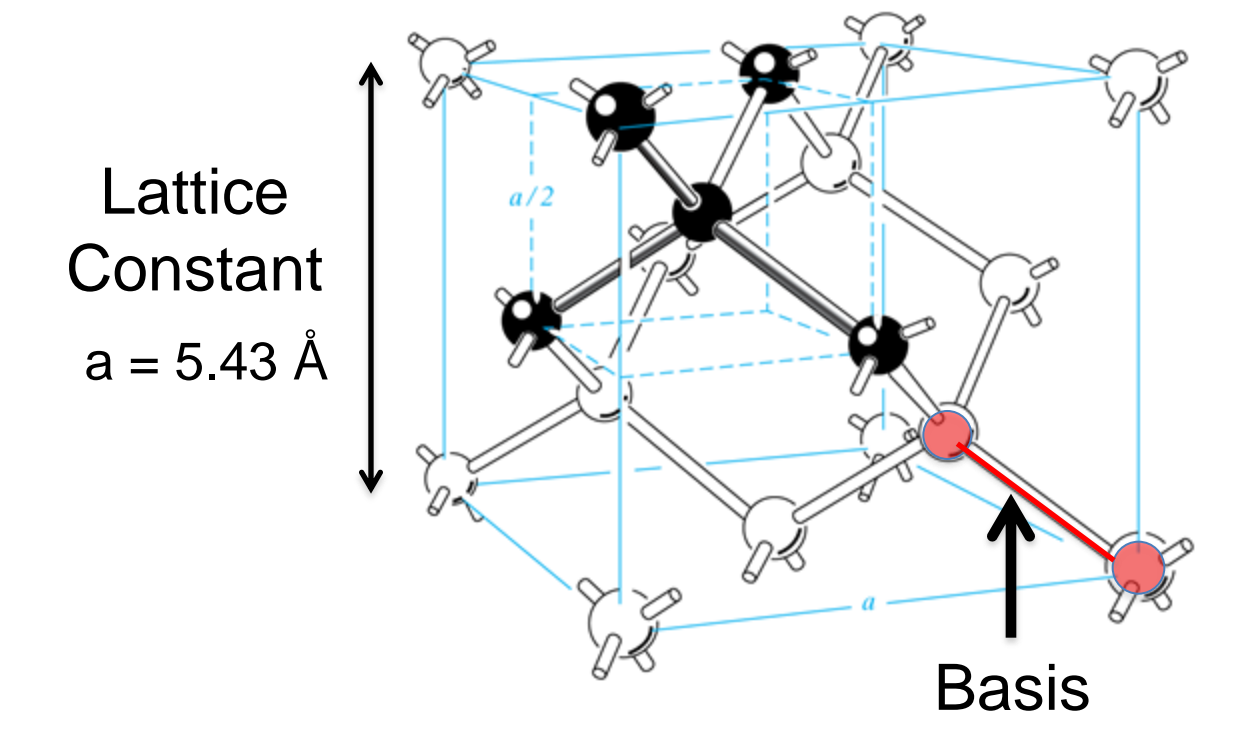

• What is the distance between nearest neighbors?

**Lattice Constant**  $a = 5.43 \text{ Å}$ 

Second atom in basis is offset by  $(a/4, a/4, a/4)$ 

Diagonal of cube with side a/4

$$
d = \frac{\sqrt{3}a}{4} = \frac{1.732 \times 5.43}{4} = 2.35 \text{\AA}
$$

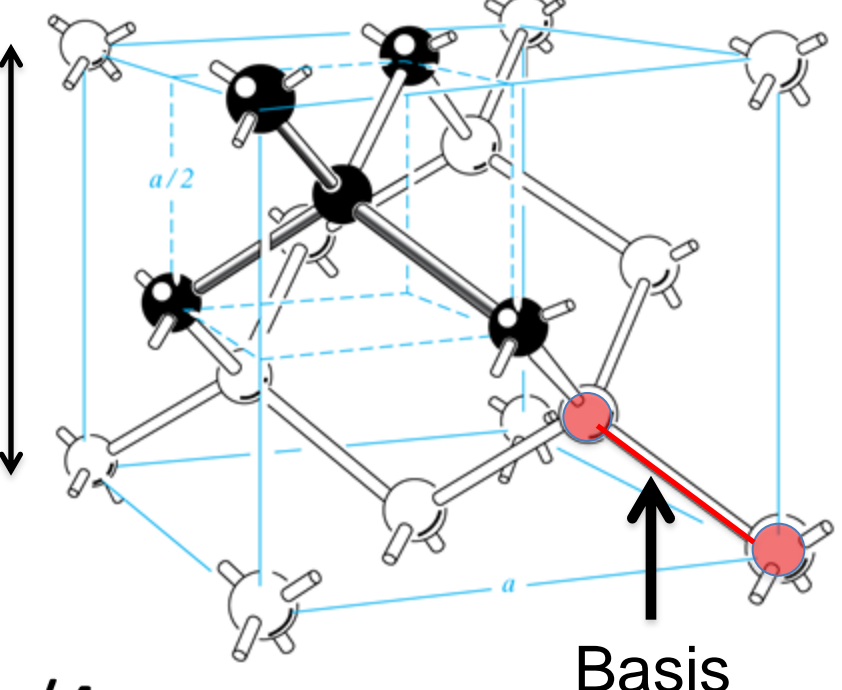

• What is the packing fraction of Silicon?

Lattice **Constant**  $a = 5.43 \text{ Å}$ 

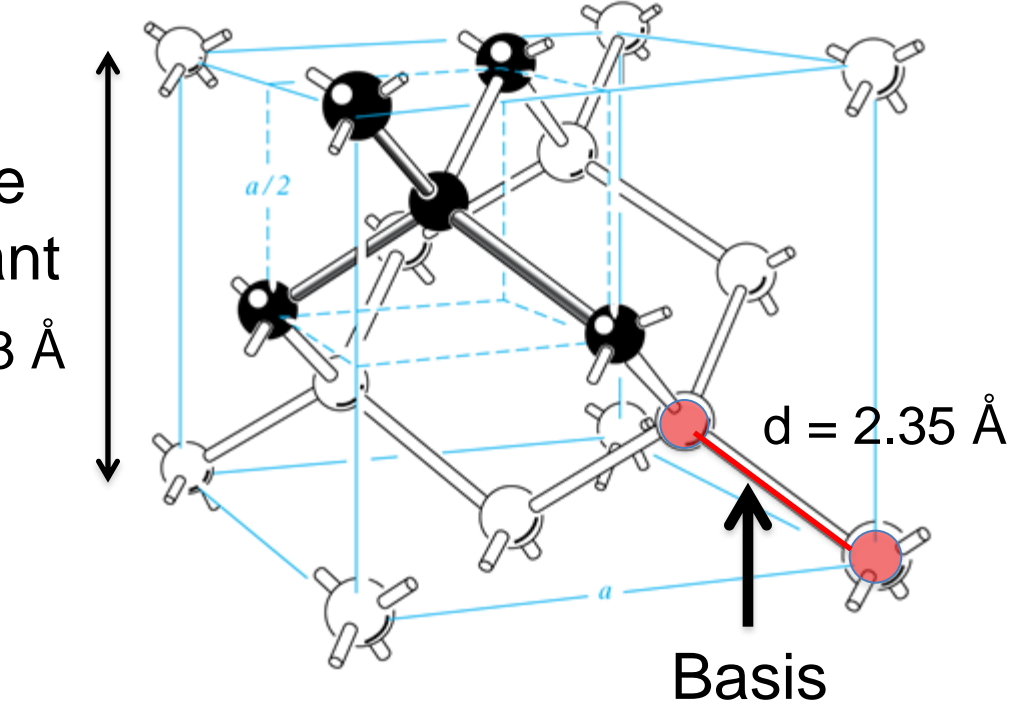

- What is the packing fraction of Silicon?
- **Volume of** unit cell =  $a^3$  $= 160.1 \text{ Å}^3$

Lattice **Constant**  $a = 5.43 \text{ Å}$ 

- **Volume of atom**
- (assume a sphere)  $rac{4}{3}\pi\left(\frac{d}{2}\right)^3 = 6.8 \text{ Å}^3$

**Basis**  $d = 2.35 \text{ Å}$ 

Packing fraction =  $(8 \times 6.8)/160.1 = 0.34 = 34\%$ 

• What is the packing fraction of a simple fcc lattice? (remember: 4 atoms per unit cell)

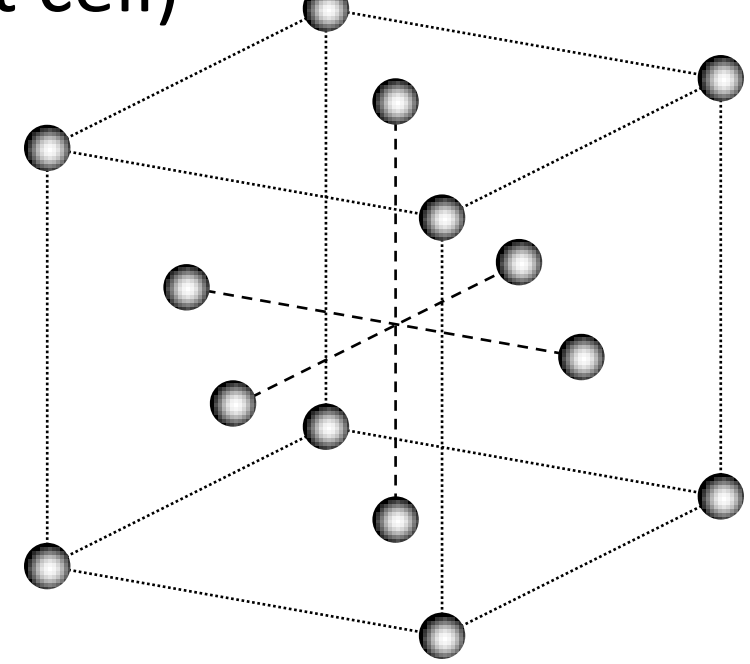

• What is the packing fraction of a simple fcc lattice? (remember: 4 atoms per unit cell)

Volume of unit cell =  $a^3$ Nearest neighbor distance =  $d=\frac{a}{2}\sqrt{2}$ **Volume of atom**  $\frac{4}{3}\pi\left(\frac{a}{4}\sqrt{2}\right)^3 = 0.185 a^3$ Packing fraction =  $(4 \times 0.185) a^3 / a^3 = 0.74 = 74\%$ Interesting... that's more than twice than for diamond lattice.

## Packing fractions for cubic lattices

• Face-Centered Cubic

$$
\sqrt{2}\frac{\pi}{6} = 0.74
$$

• Body-Centered Cubic

$$
\sqrt{3}\frac{\pi}{8} = 0.68
$$

• Simple Cubic

$$
\frac{\pi}{6} = 0.52
$$

• Diamond Lattice

$$
\sqrt{3}\frac{\pi}{16} = 0.34
$$

• What is the areal density of the (100) plane?

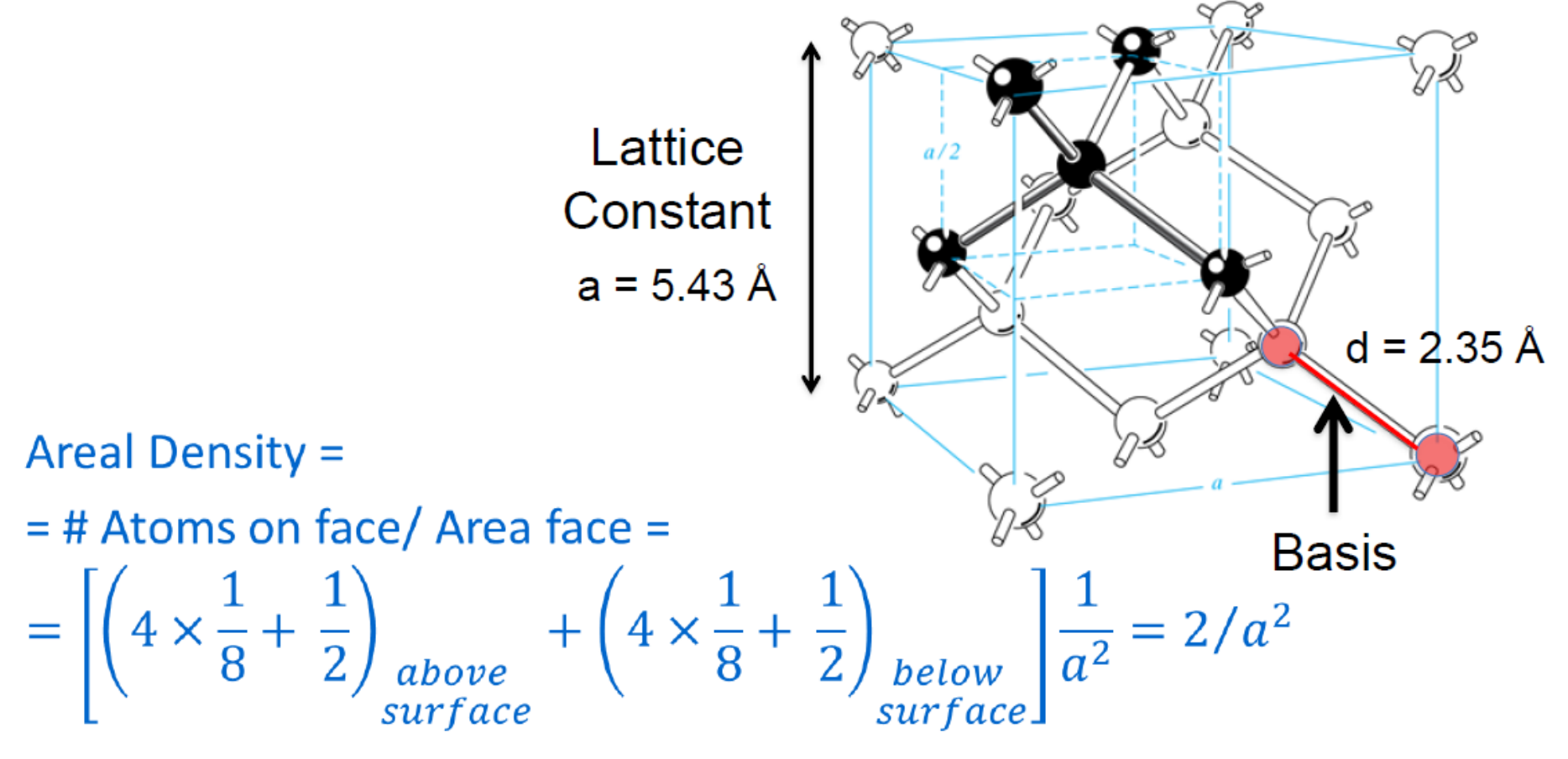

 $= 6.78 \times 10^{18} m^{-2} = 6.78 \times 10^{14} cm^{-2}$ 

### Podcasts on the elements

- Do you want to know more about Silicon while relaxing? – BBC Radio 4 program (28 minutes): <https://www.bbc.co.uk/sounds/play/b08rfh05>
- **Here is the download page for all BBC podcasts on the Elements:**  https://www.bbc.co.uk/programmes/p01rcrn6/episodes/downloads
- **Suggested ones directly pertinent to the class:**  Silicon – chips <https://www.bbc.co.uk/programmes/p02rnxxh> Silicon – solar <u><https://www.bbc.co.uk/programmes/p02rnxvm></u> Germanium https://www.bbc.co.uk/programmes/p03mrtq0 Gallium and Indium <https://www.bbc.co.uk/programmes/p02ssjnx>

# Compound Semiconductors

- Many compound semiconductors such as Gallium Arsenide (GaAs) exhibit the **zincblende** crystal structure.
	- The atomic configuration is the same as **diamond**.

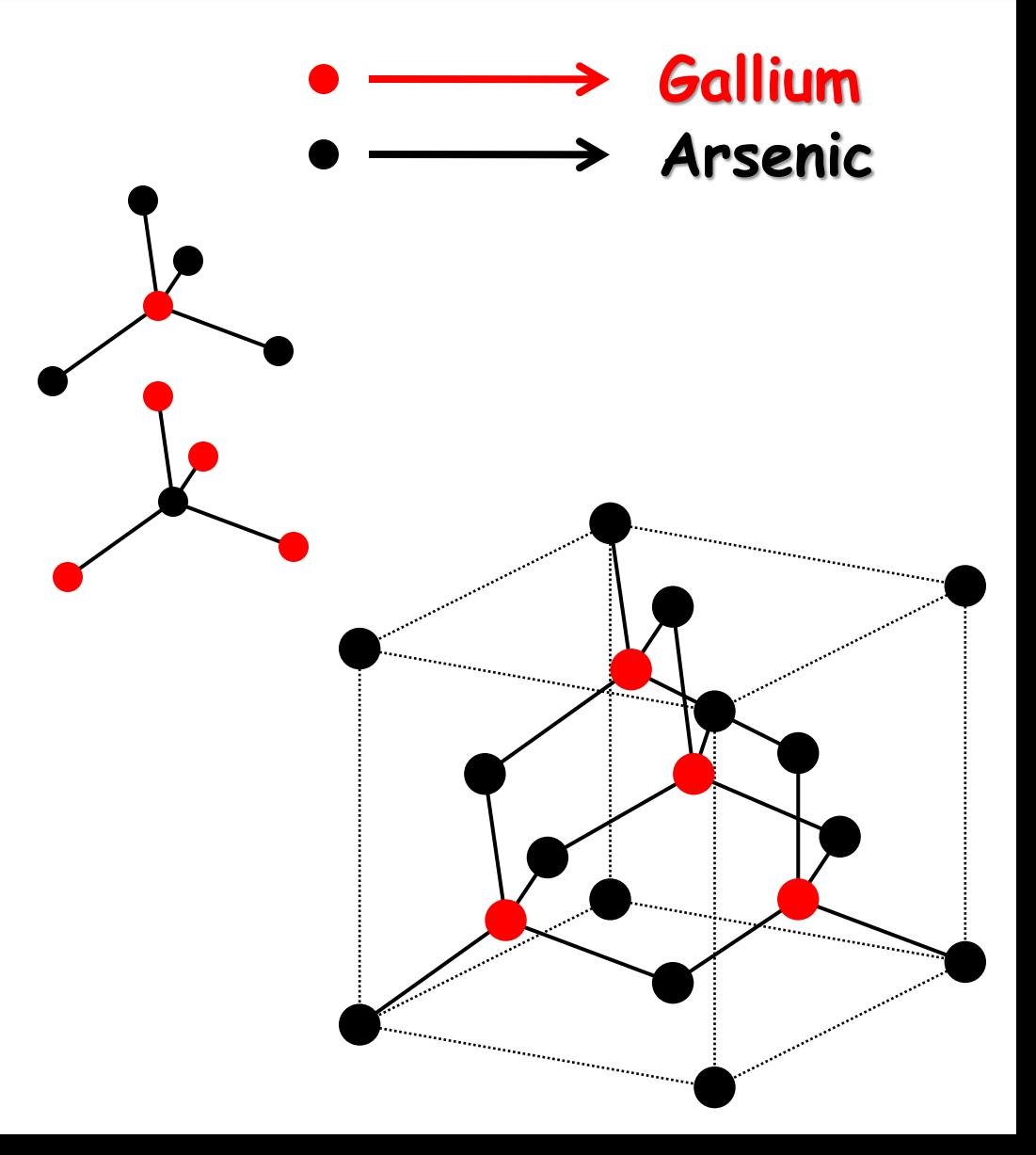

### Another example: Wurtzite Structure

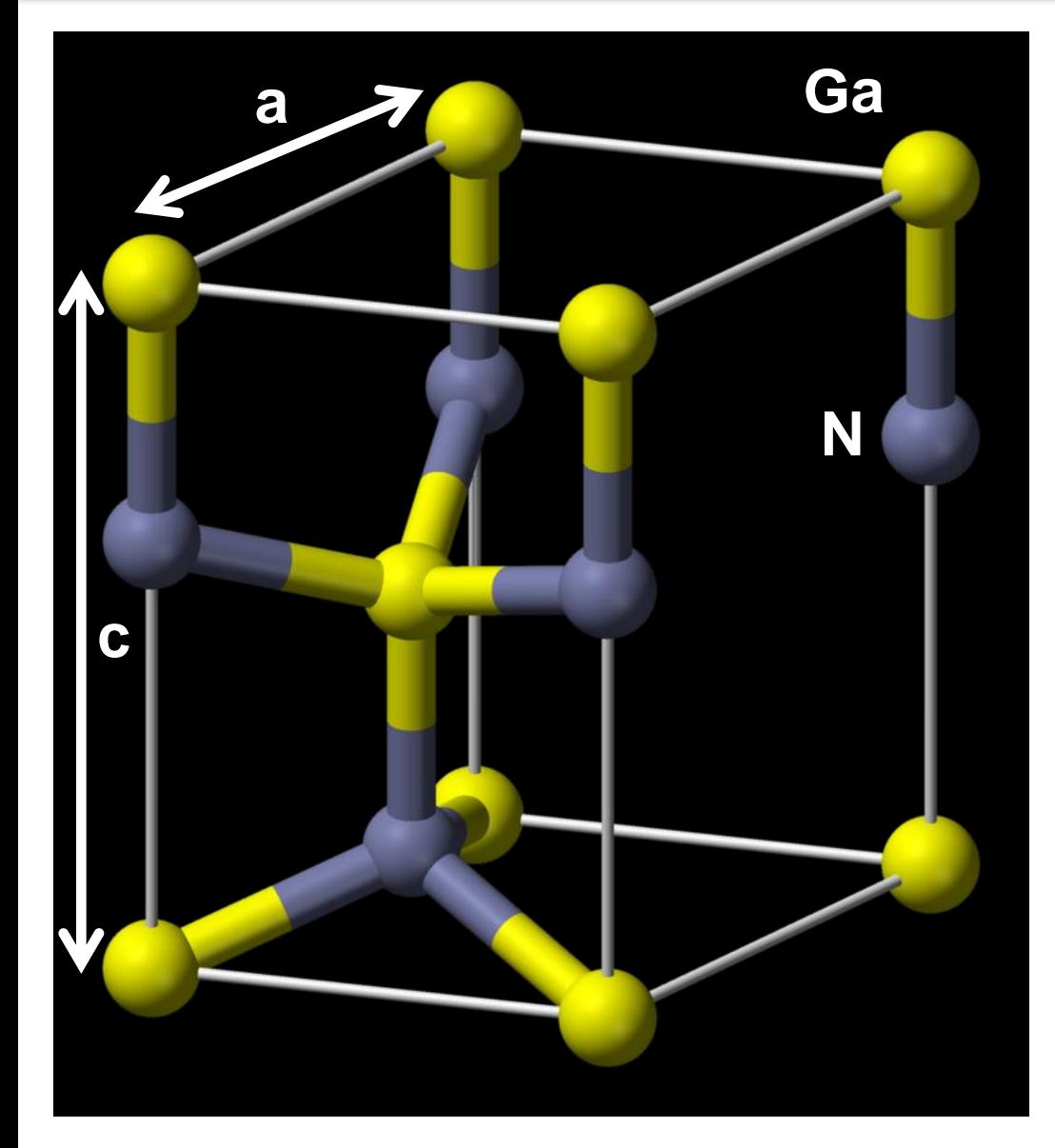

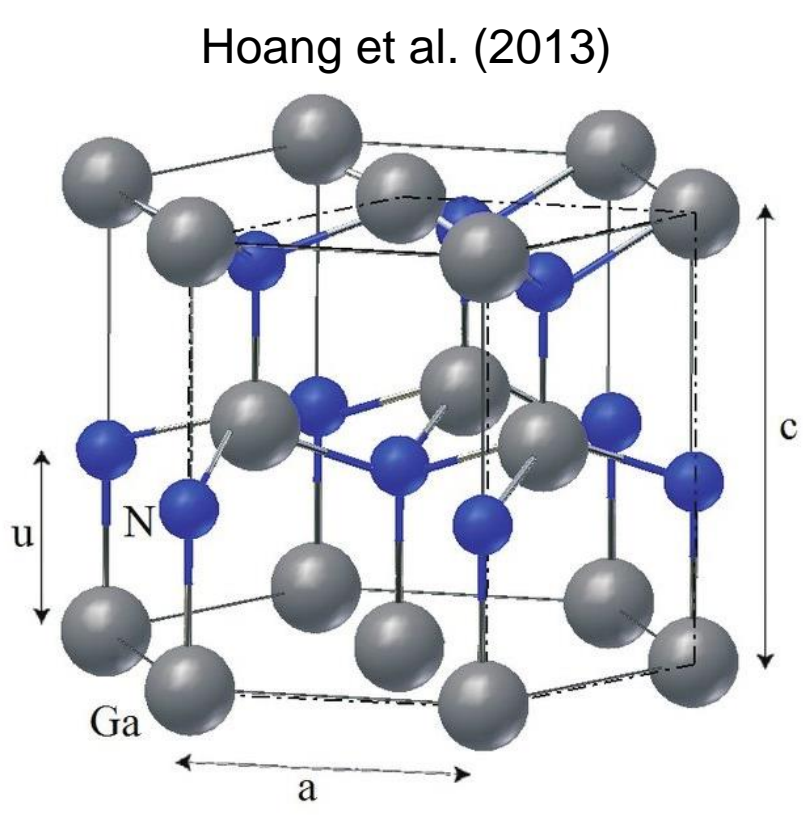

Adapted from Wikipedia, "Wurtzite"

### Important Material Systems

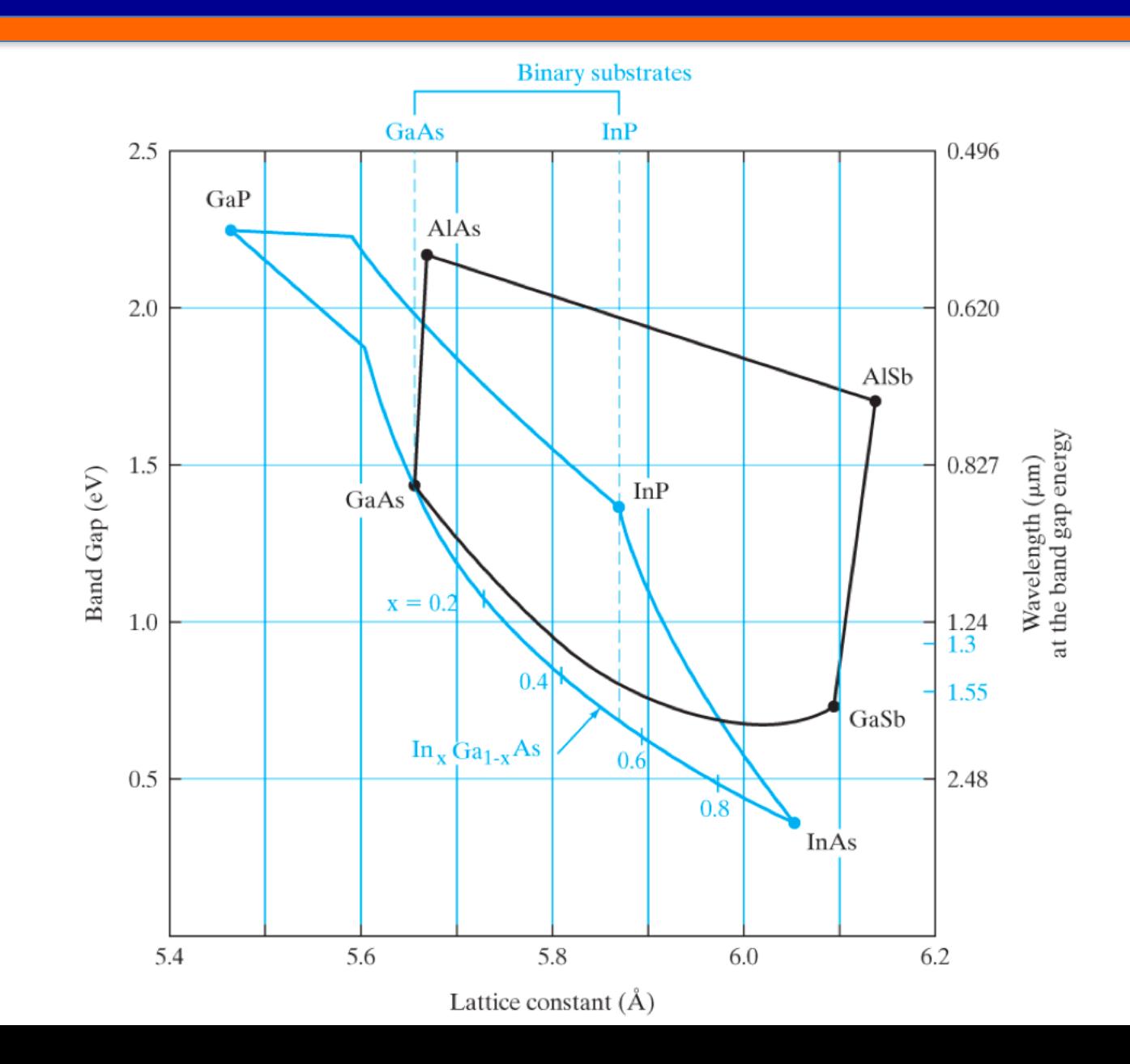